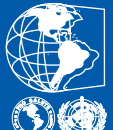

Organização<br>Pan-Americana<br>da Saúde

Escritório Regional para as Américas da<br>Organização Mundial da Saúde **Saúde Pública Veterinária** Centro Pan-Americano de Febre Aftosa

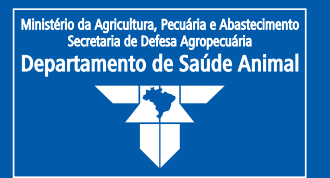

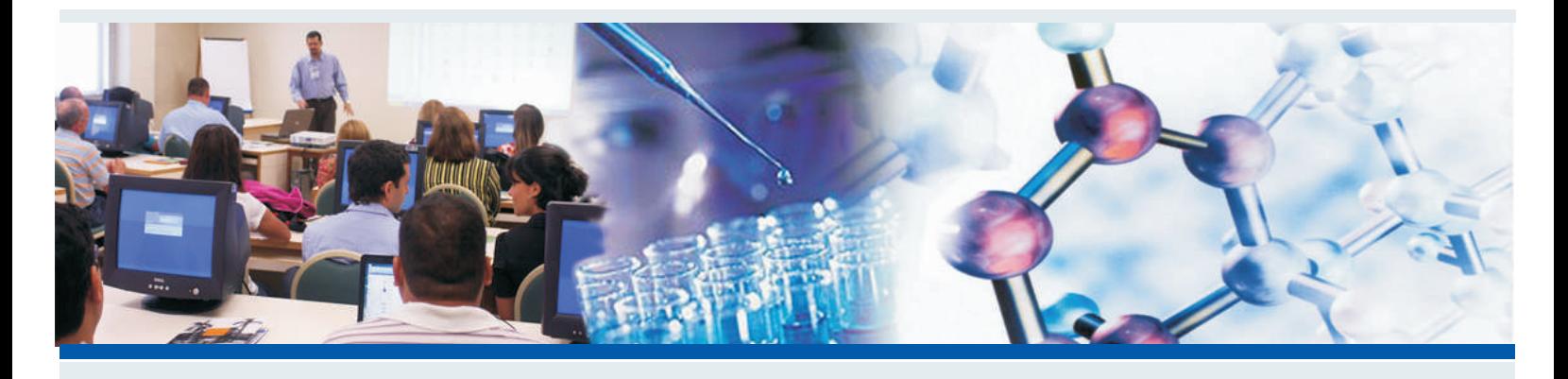

### II CURSO DE EPIDEMIOLOGIA APLICADA

CTGES PANAFTOSA - OPAS/OMS 13 a 24 de julho de 2009

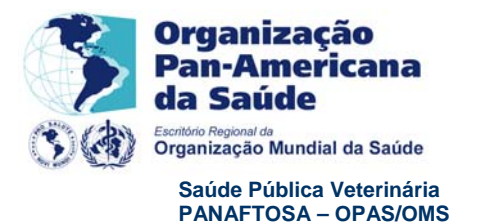

**Ministério da Agricultura, Pecuária e Abastecimento Secretaria de Defesa Agropecuária Departamento de Saúde Animal**

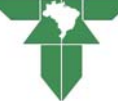

#### **II CURSO DE EPIDEMIOLOGIA APLICADA TCT – MAPA/OPAS-PANAFTOSA**

**LOCAL: CTGES/PANAFTOSA -** Rio de Janeiro, 13 a 24 de julho de 2009

#### **COORDENAÇÃO**

Júlio César Augusto Pompei José Naranjo Antonio Mendes Mônica Martini

#### **INSTRUTORES**

Guilherme Figueiredo Marques, MAPA; Vitor Salvador Picão, UnB; Ivan Sampaio, UFMG; João Paulo Haddad, UFMG; Fernando Ferreira, USP; Vicente Astudillo, consultor; José Naranjo, PANAFTOSA; Geraldo Moraes, MAPA e Hélio Vilela, MAPA.

#### **INSTRUTOR PISCOPEDAGÓGICO**

Nair Nogueira, Cepsicologia.

#### **OBJETIVOS DO CURSO**

Capacitar Profissionais para desenvolver, aperfeiçoar e gerenciar sistemas de informação e vigilância e para analisar dados e informação sanitária em contribuição ao processo de gestão sanitária. Pretende-se que estes conhecimentos sejam aplicados ao desenvolvimento e monitoramento dos sistemas de informação e a aplicação do método epidemiológico como ferramenta indispensável ao estabelecimento e avaliação de estratégias de intervenção, visando potencializar a gestão sanitária e a promoção da saúde animal e da saúde pública. No final do curso o aluno deverá entender:

- a influência dos fatores ambientais, sociais e econômicos na saúde animal;
- as formas de manutenção e transmissão de doenças infecciosas em populações animais;
- e aplicar os indicadores de saúde em populações animais
- que a informação é à base do processo decisório e que, portanto a gerência efetiva dos sistemas de informação é essencial para a gestão sanitária.
- e aplicar metodologias básicas de investigação epidemiológica.

#### **CARGA HORARIA –** 80 Horas

#### **METODOLOGIA**

O curso é realizado em co-coordenação com os instrutores técnicos e psicopedagógicos, associando técnicas vivenciais para vitalizar, refletir e para associar o conteúdo cognitivo e de atitudes.

# Introdução à Estatística

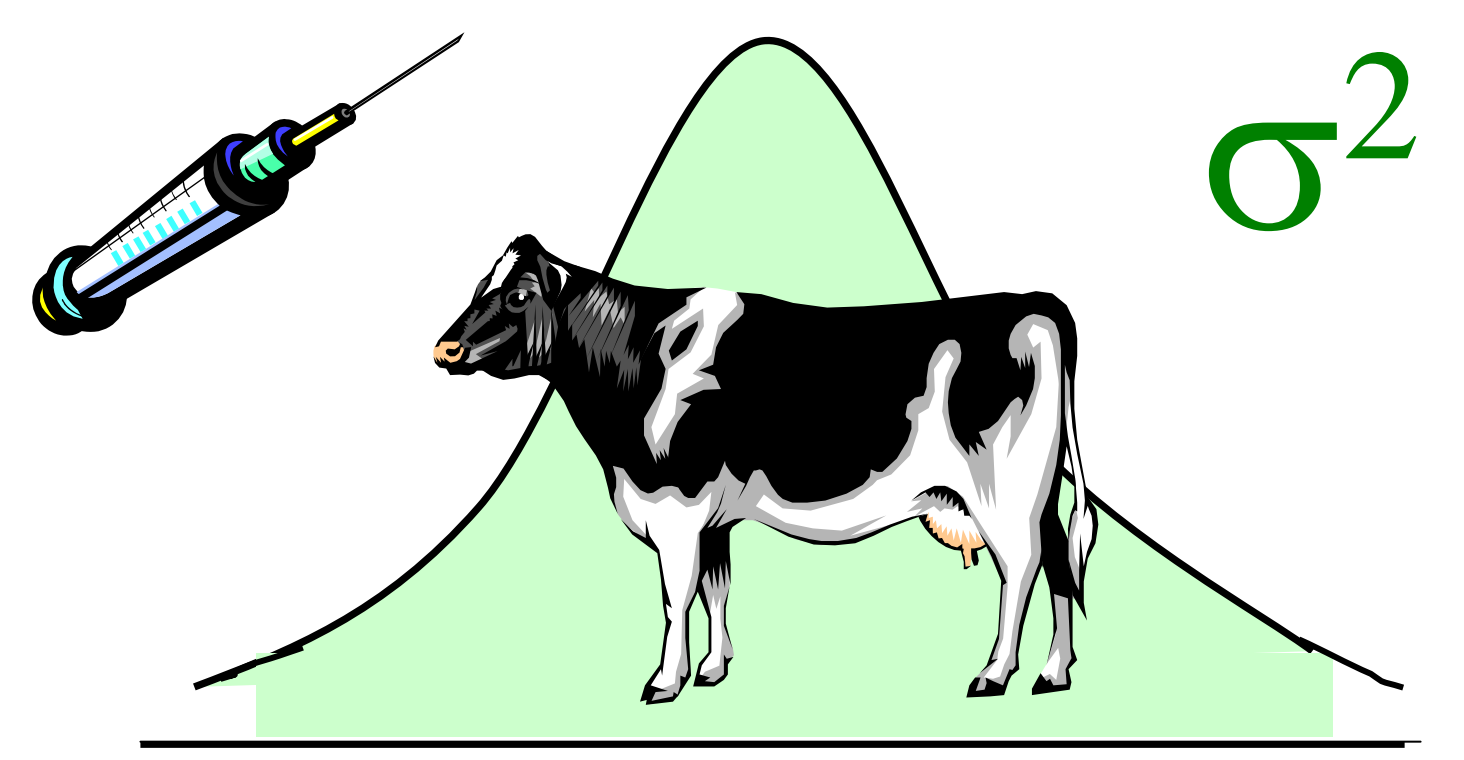

**Ivan Barbosa Machado Sampaio, Prof Emérito da UFMG**

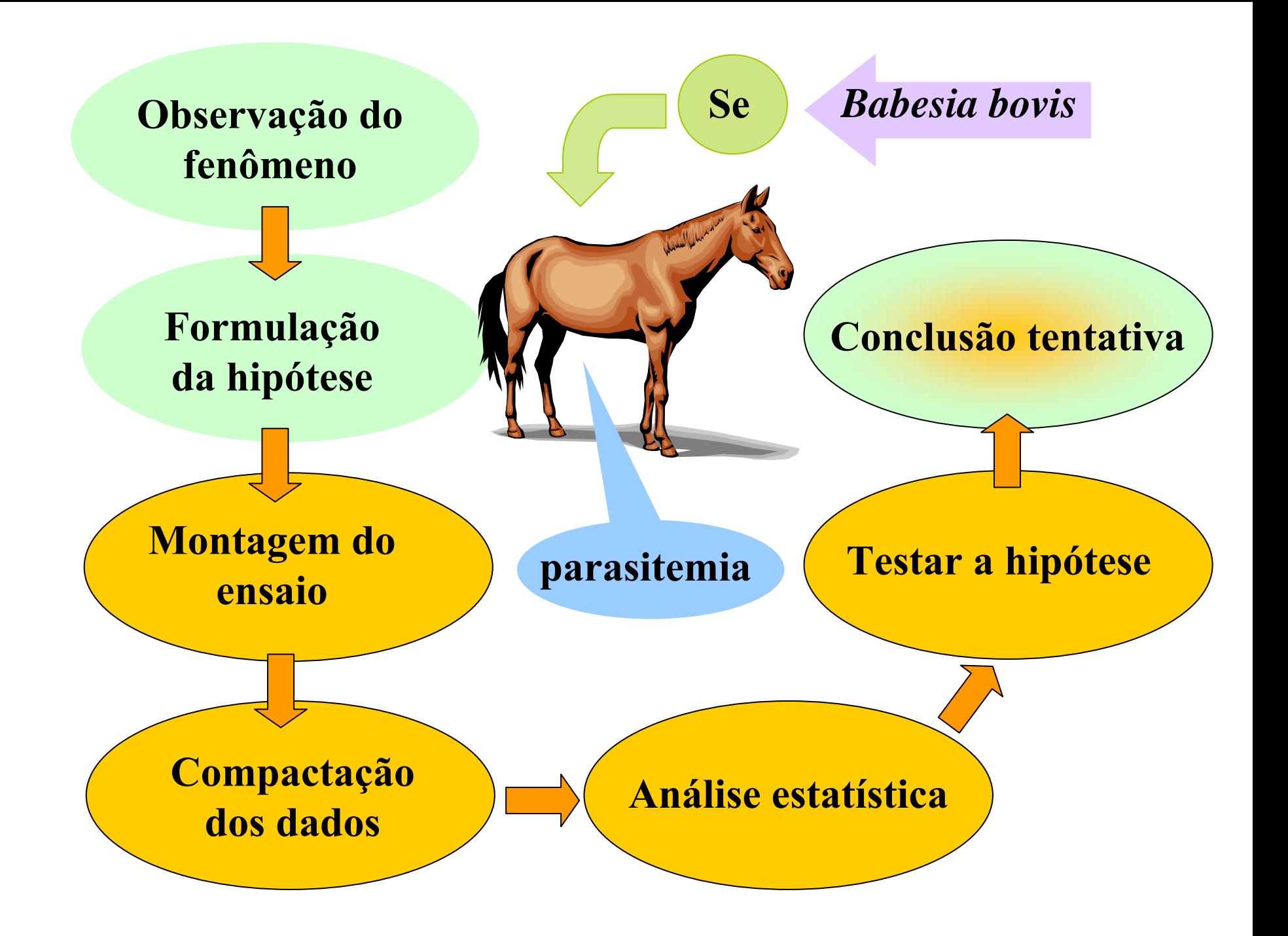

# **A ESTATÍSTICA E AS ÁREAS BIOLÓGICAS**

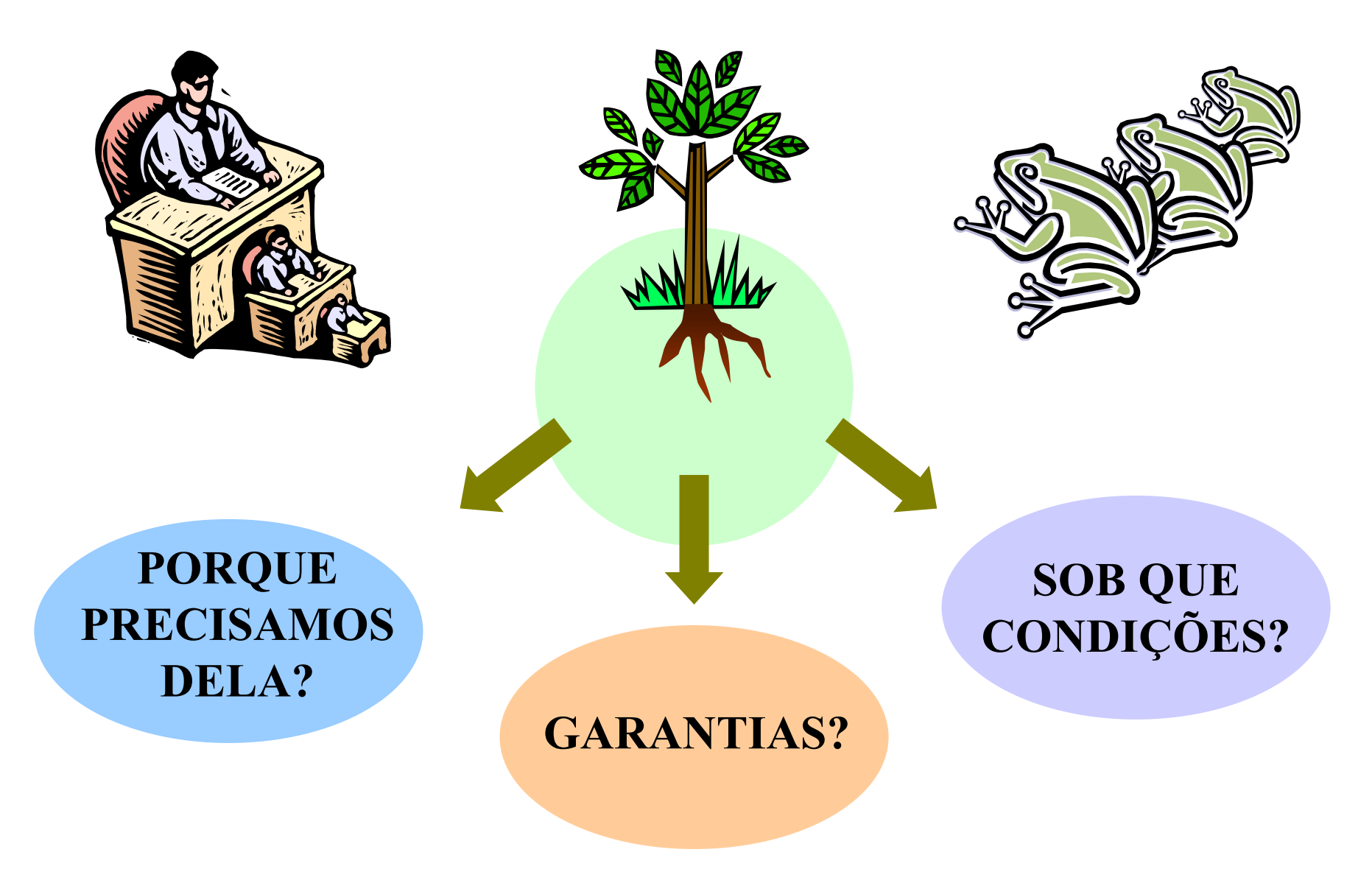

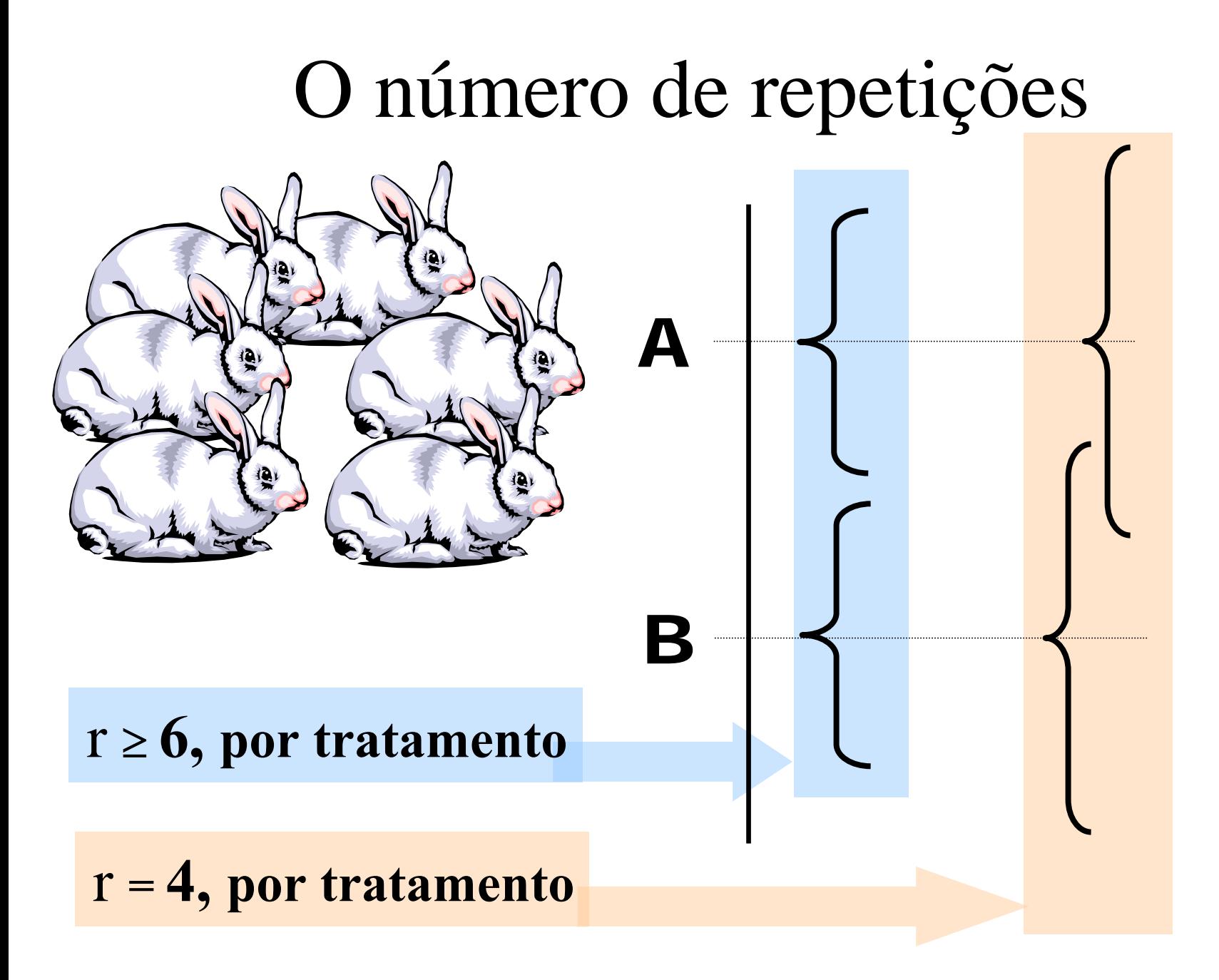

### **CASUALIZAÇÃO DAS UNIDADES EXPERIMENTAIS**

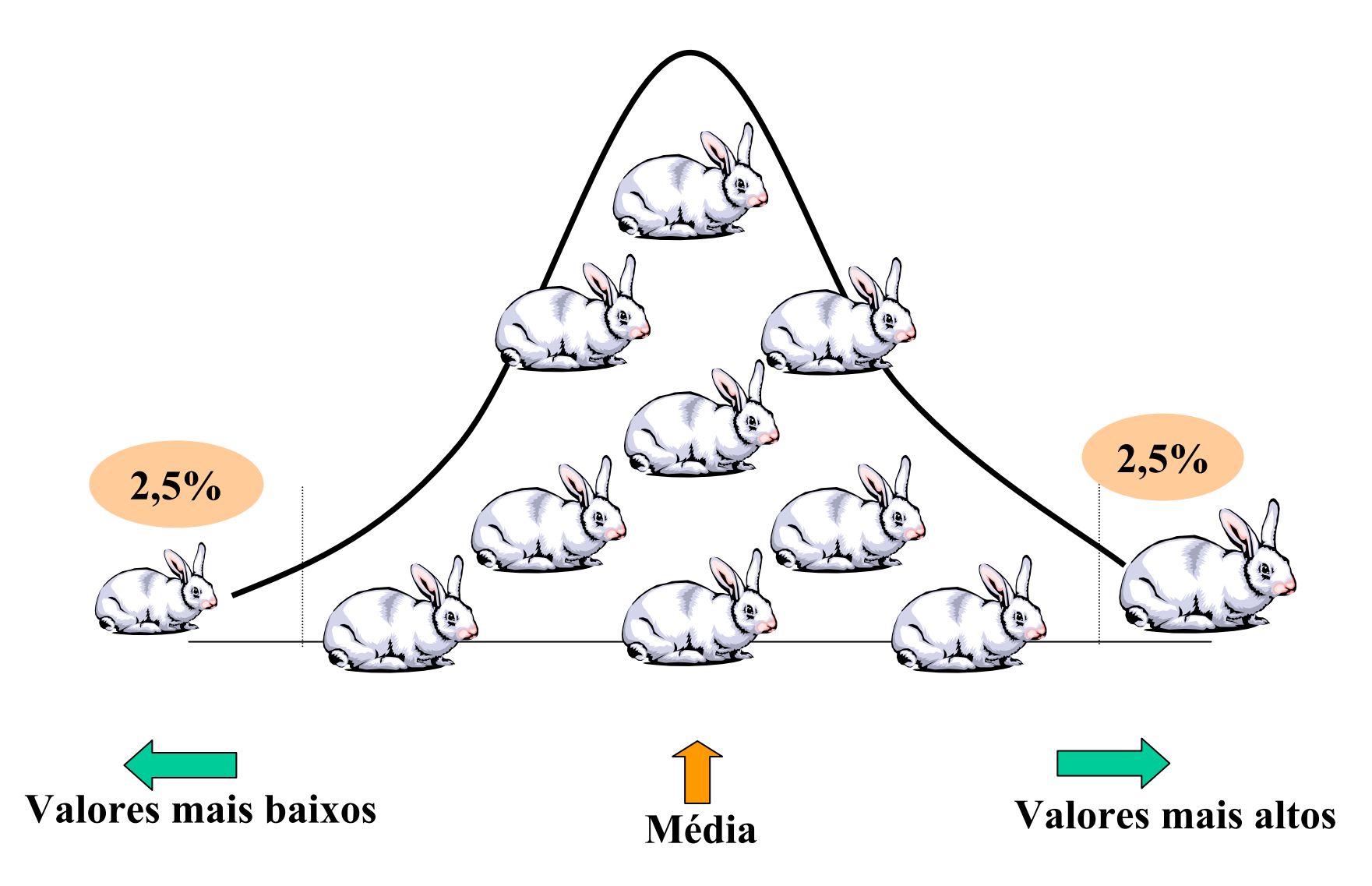

# A resposta alvo e sua classificação

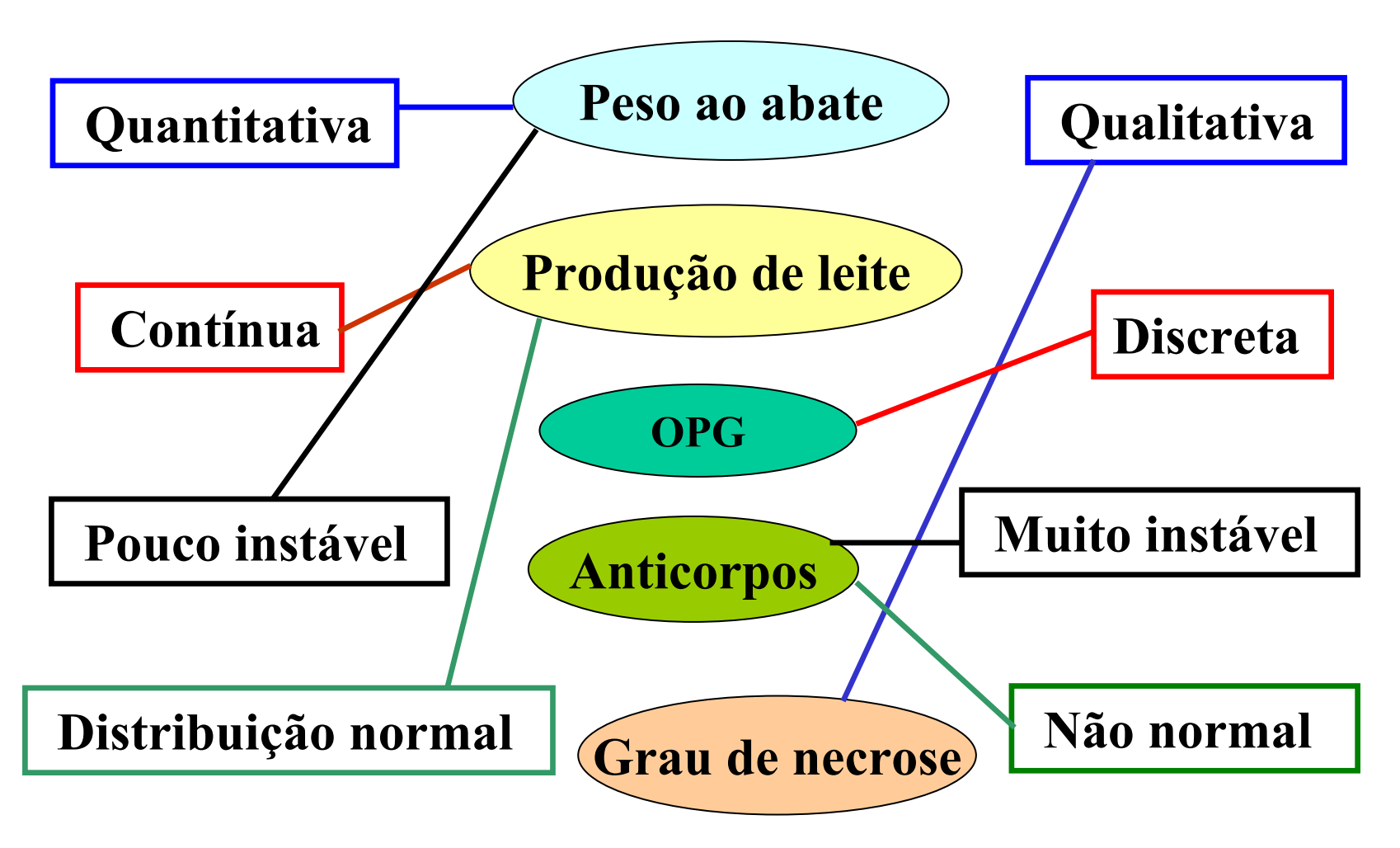

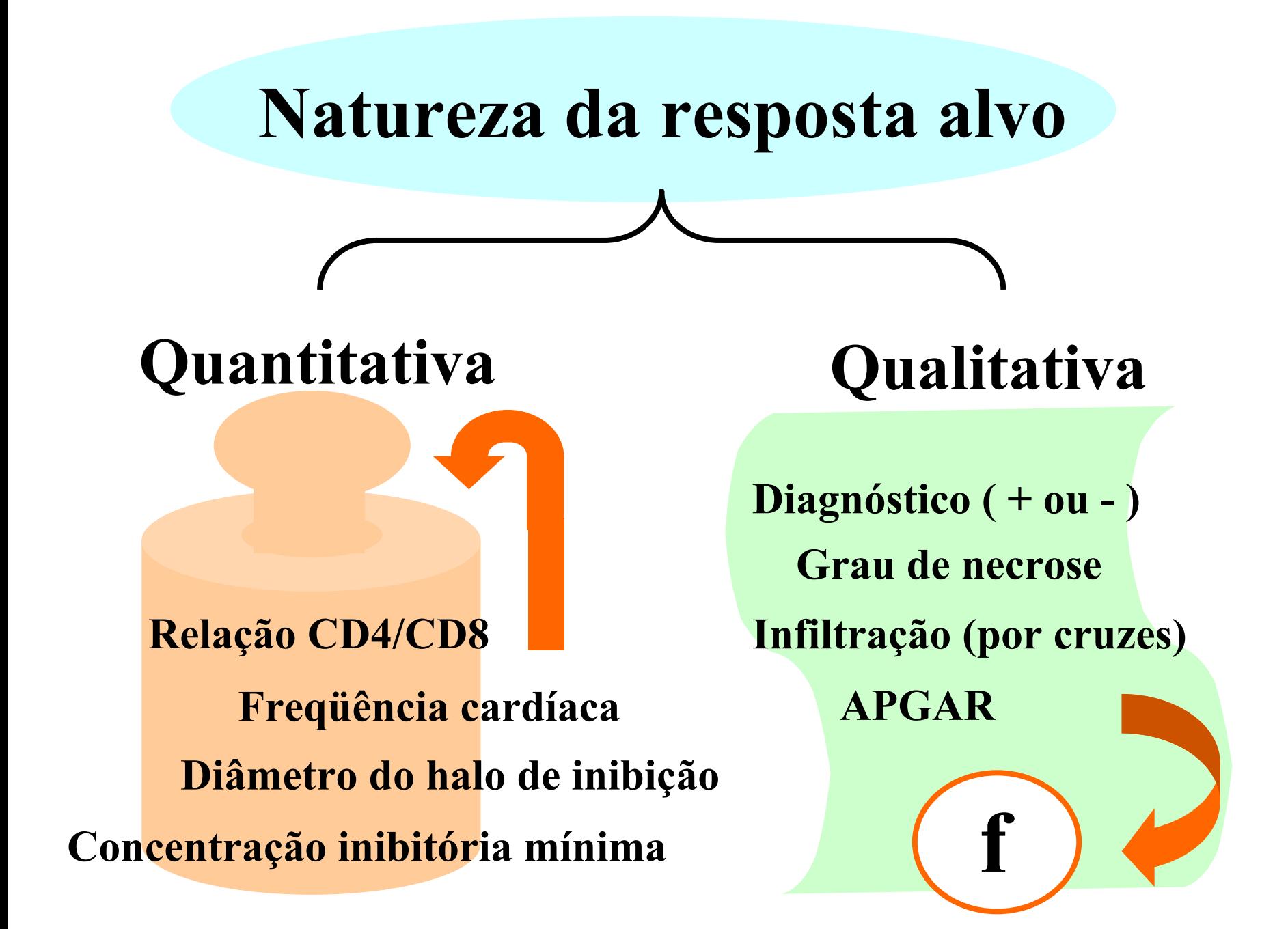

# **CARACTERIZAÇÃO DE UMA VARIÁVEL**

Se dez recém nascidos do sexo masculino pesaram, em kg:

4,7 3,4 3,8 2,2 2,9 2,5 3,0 2,8 2,6 3,5

e, portanto, n=10 Σ *X*=31,4 e Σ *X<sup>2</sup>*=103,44

a)Valor mais provável ou **média**:

X= ( Σ *X*)/n = **3,140kg**

b) Instabilidade da resposta ou **desvio padrão**:

$$
s = \sqrt{\frac{\sum X^2 - (\sum X)^2/n}{n-1}} = 0.734kg
$$

### c) Tipo de distribuição de freqüência

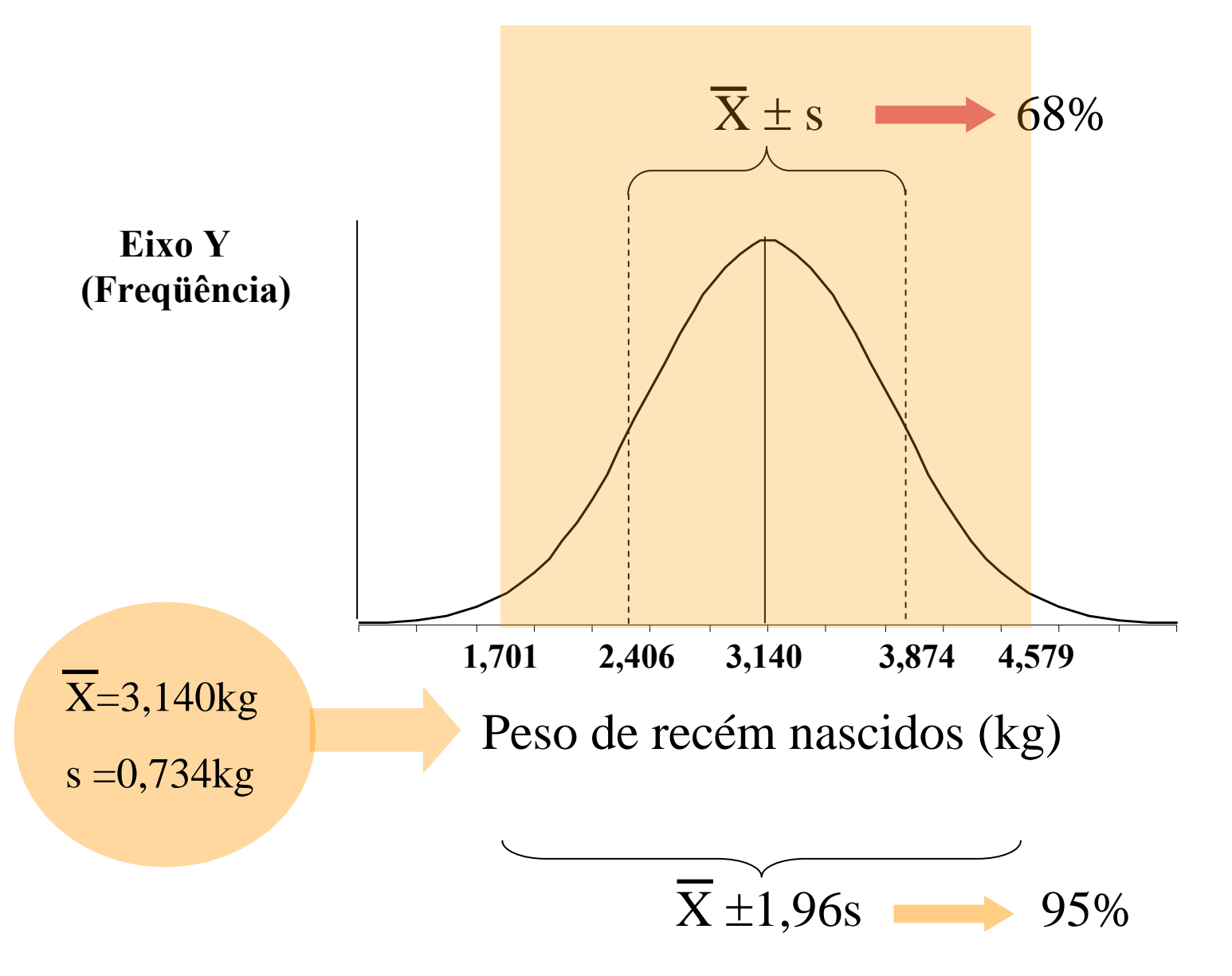

### **CÁLCULO DO INTERVALO DE CONFIANÇA DA MÉDIA**

Se recém nascidos do sexo masculino pesam, em média 3,140kg com desvio de 0,734kg, a partir de uma amostra aleatória inicial de 400 crianças, qualquer outra amostra de mesmo tamanho provavelmente terá sua média entre:

### 3,140±1,96(0,734)/ V**<sup>400</sup>**

3,140 ± 0,072 ou seja, de 3,07 a 3,21kg

Se, entretanto, n=10

3,140 ± 0,525kg de 2,62 a 3,67

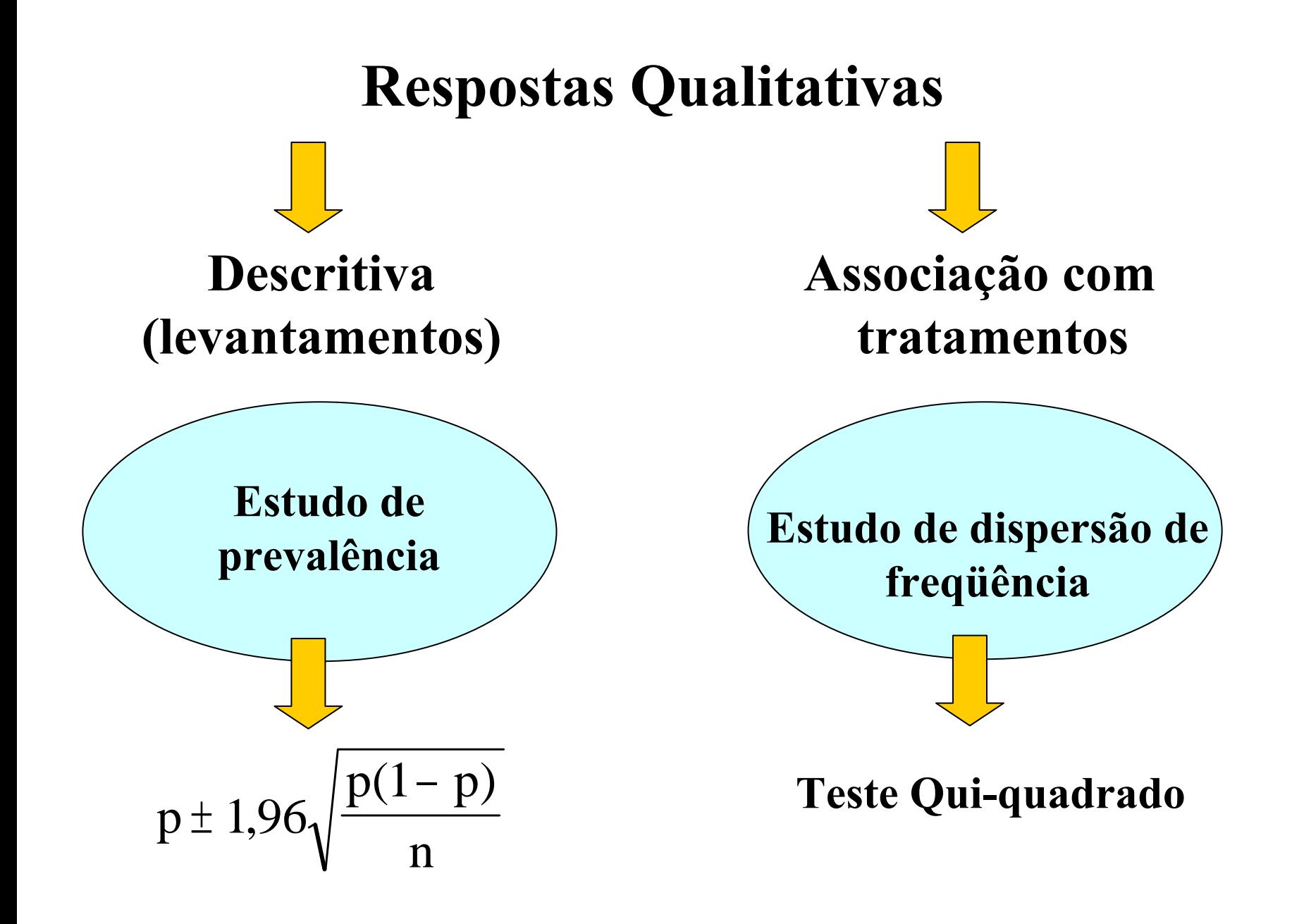

### **Intervalo de Confiança de uma Prevalência (p)**

$$
p \pm 1.96 \sqrt{\frac{p(1-p)}{n}}
$$

**Se p=0,36 e desejarmos um intervalo 0,36**  ± **0,04 :**

$$
0.04 = 1.96 \sqrt{\frac{0.36(1 - 0.36)}{n}}
$$

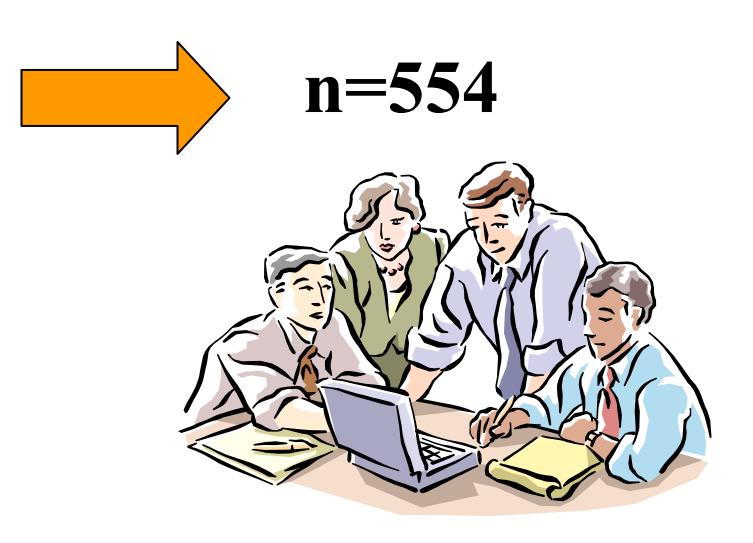

# **Como selecionar a amostra de 554 indivíduos dentro da população**

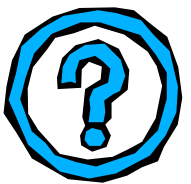

**Amostra Aleatória Simples:** quando o universo alvo for uniforme, por exemplo altura de homens adultos em um mesmo município.

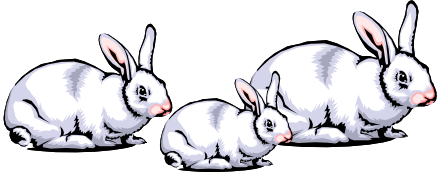

### **Amostra Proporcional Estratificada:** quando o

universo alvo apresenta sub-universos diferentes, por exemplo, na definição da prevalência de diabetes em adultos de Minas Gerais. Sexo e municípios fornecerão amostragem de acordo com sua população.

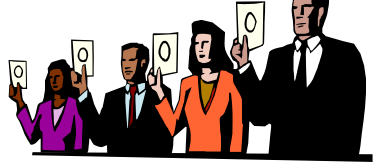

## **Respostas qualitativas associadas a tratamentos**

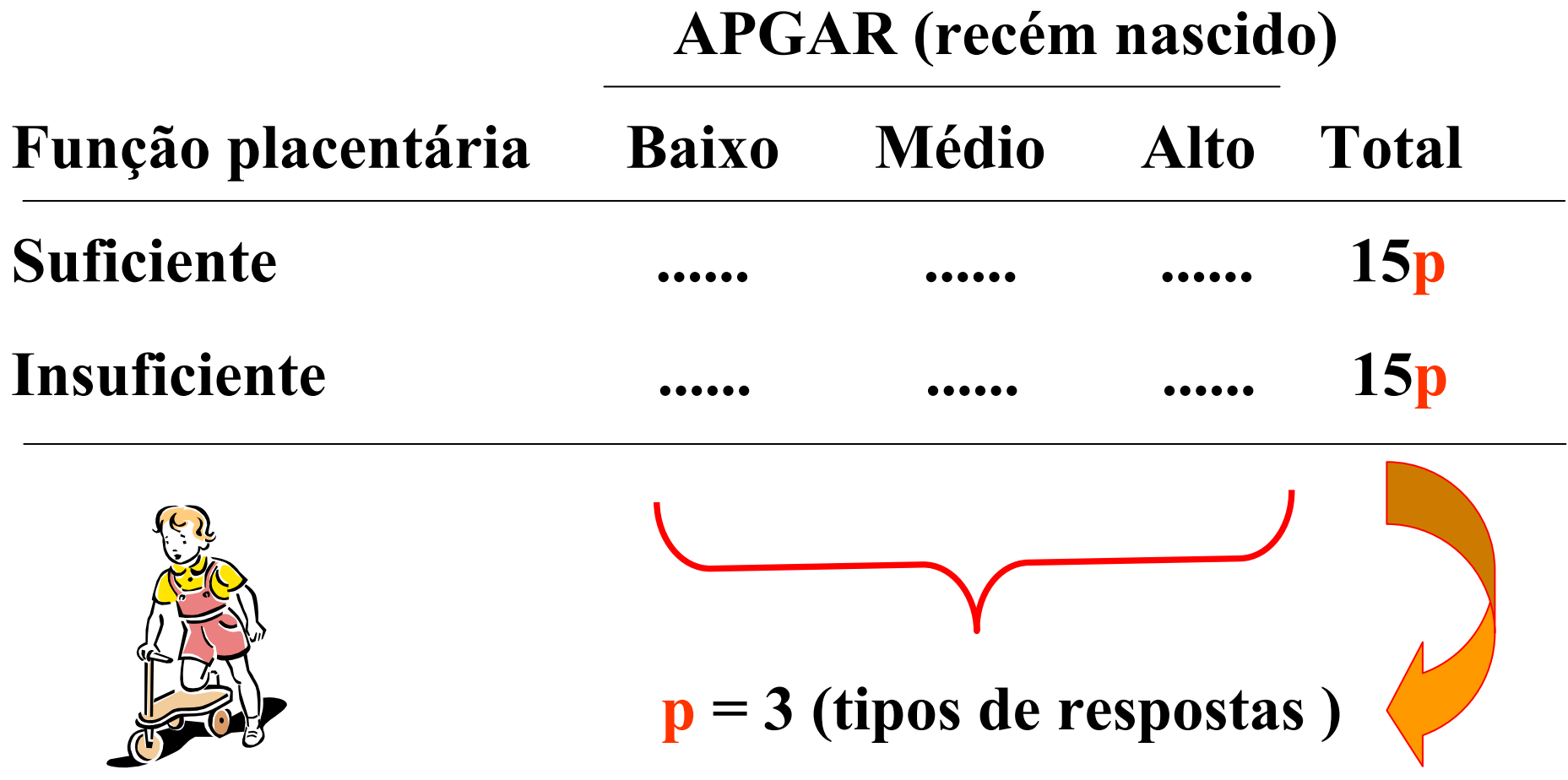

### **TABELA DE CONTINGÊNCIA**

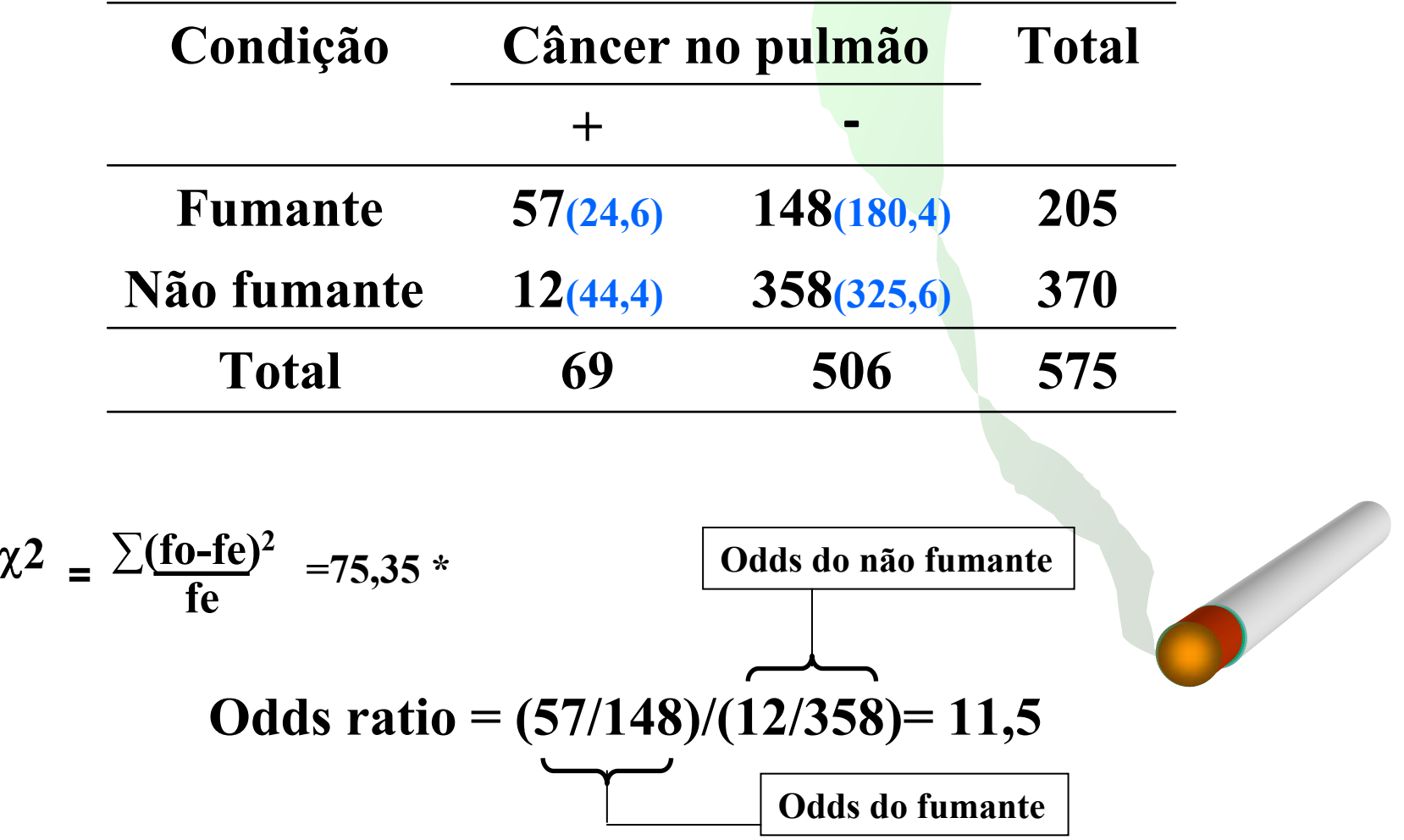

**Fumantes têm 11,5 vezes mais chance de apresentar câncer no pulmão**

### **ASSOCIAÇÃO DE DIAGNÓSTICOS**

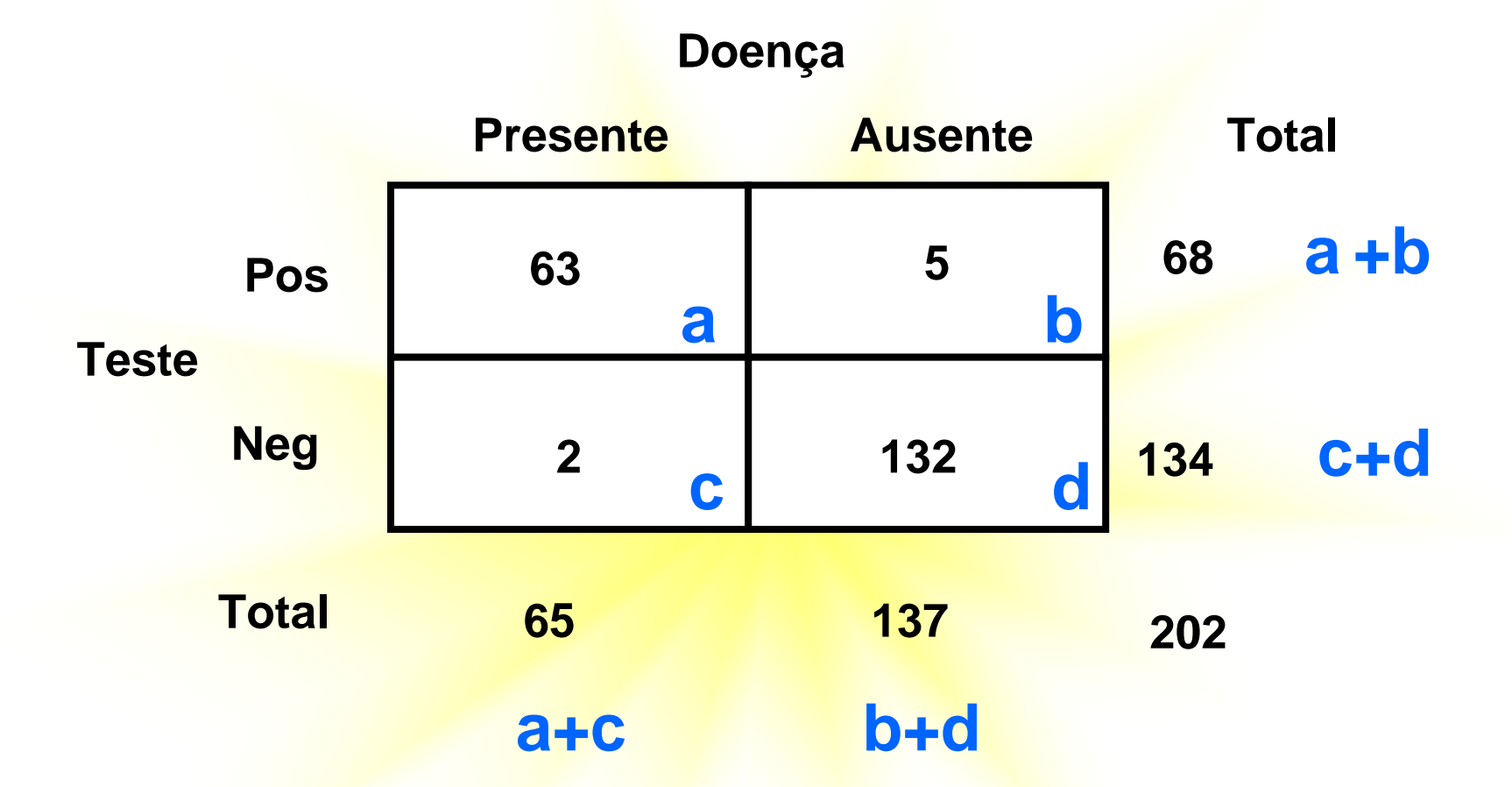

**Sensibilidade do teste=**  $a / (a + c)$  **= 63/65 = 0,97 Especificidade do teste= d / (b + d) = 132/137 = 0,96**

Percentual de casos de Leshimaniose, segundo a região administrativa da Grande Belo Horizonte

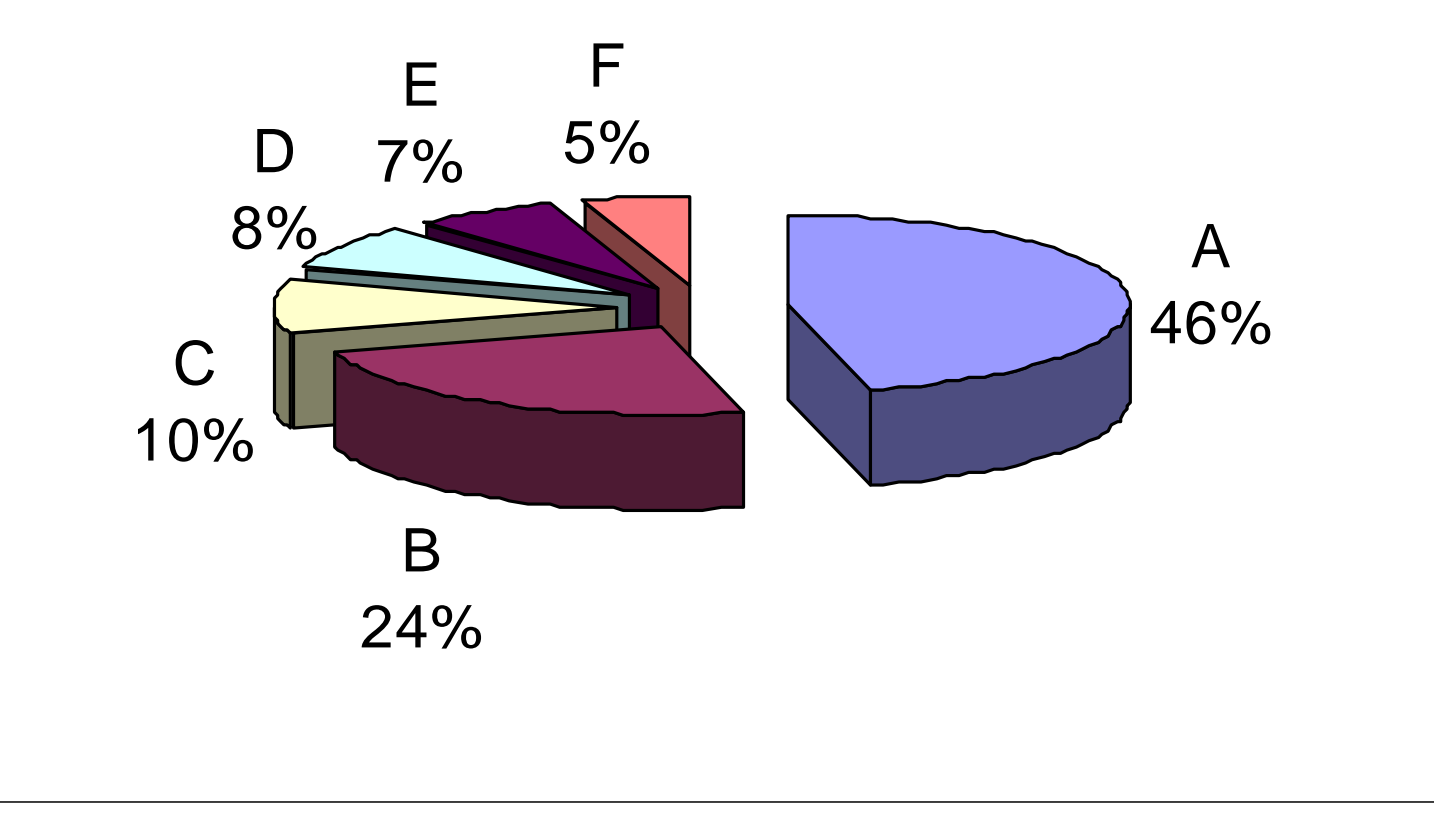

**Contingente docente com doutorado, segundo o tipo de instituição e a região demográfica do Brasil**

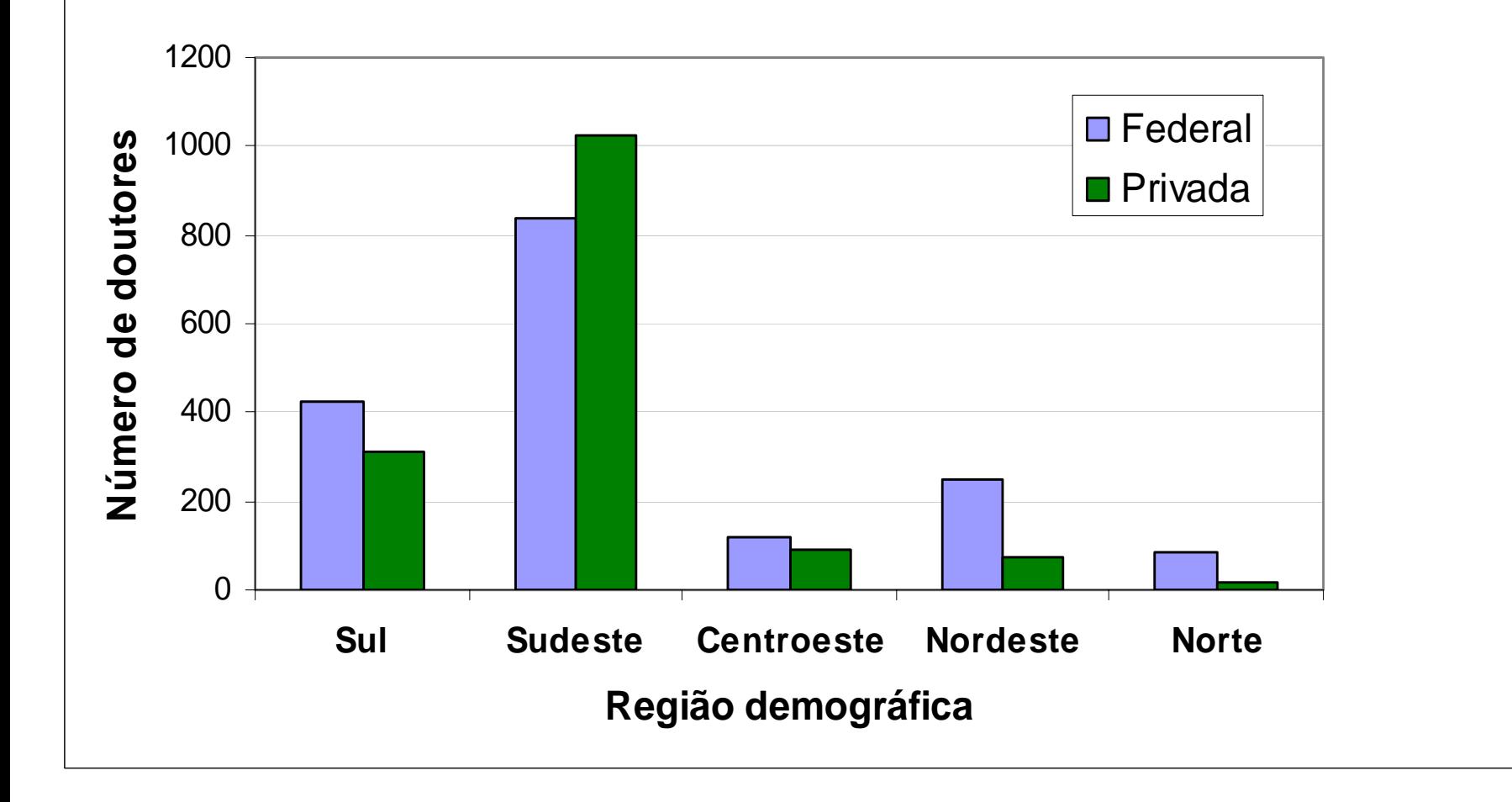

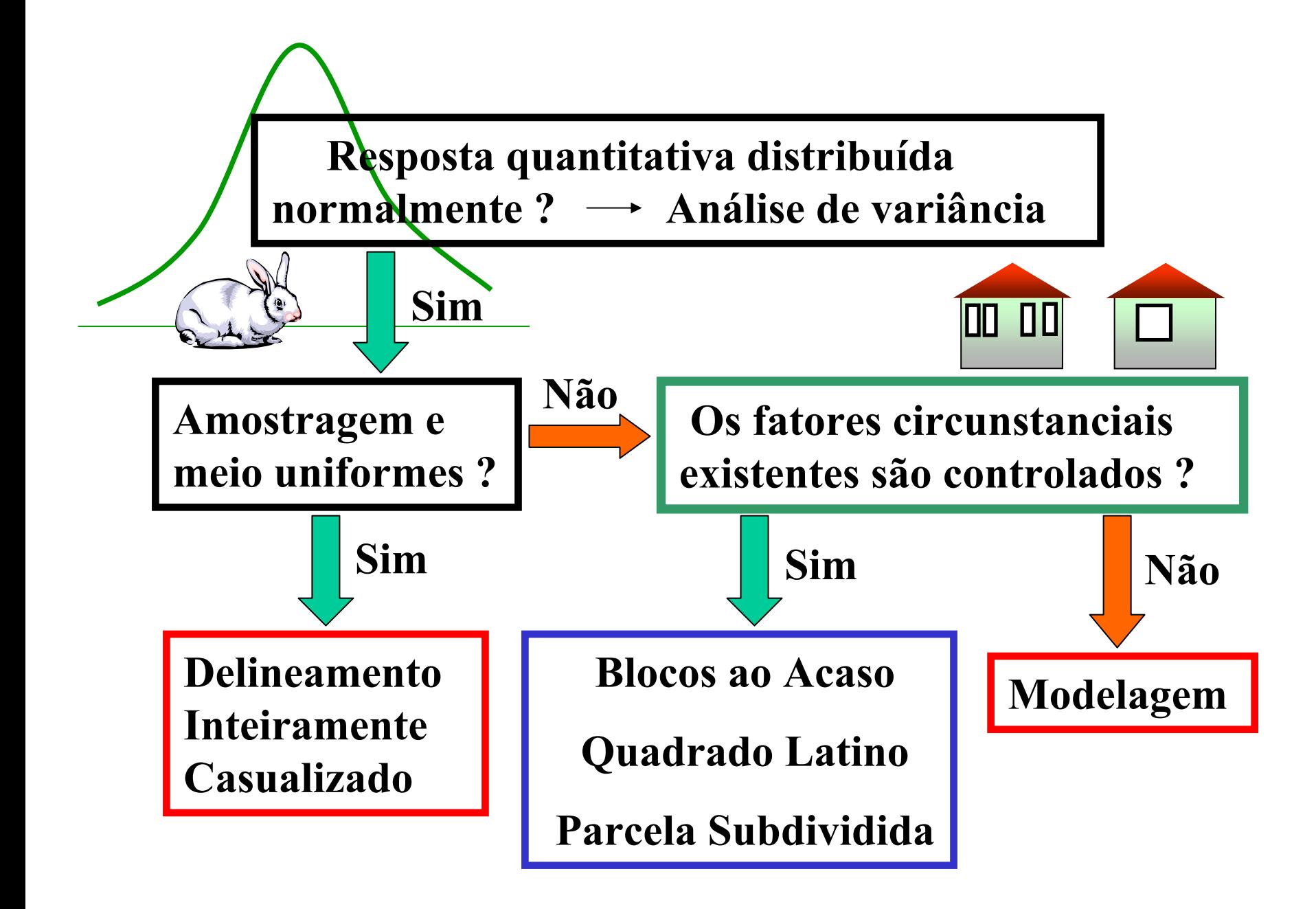

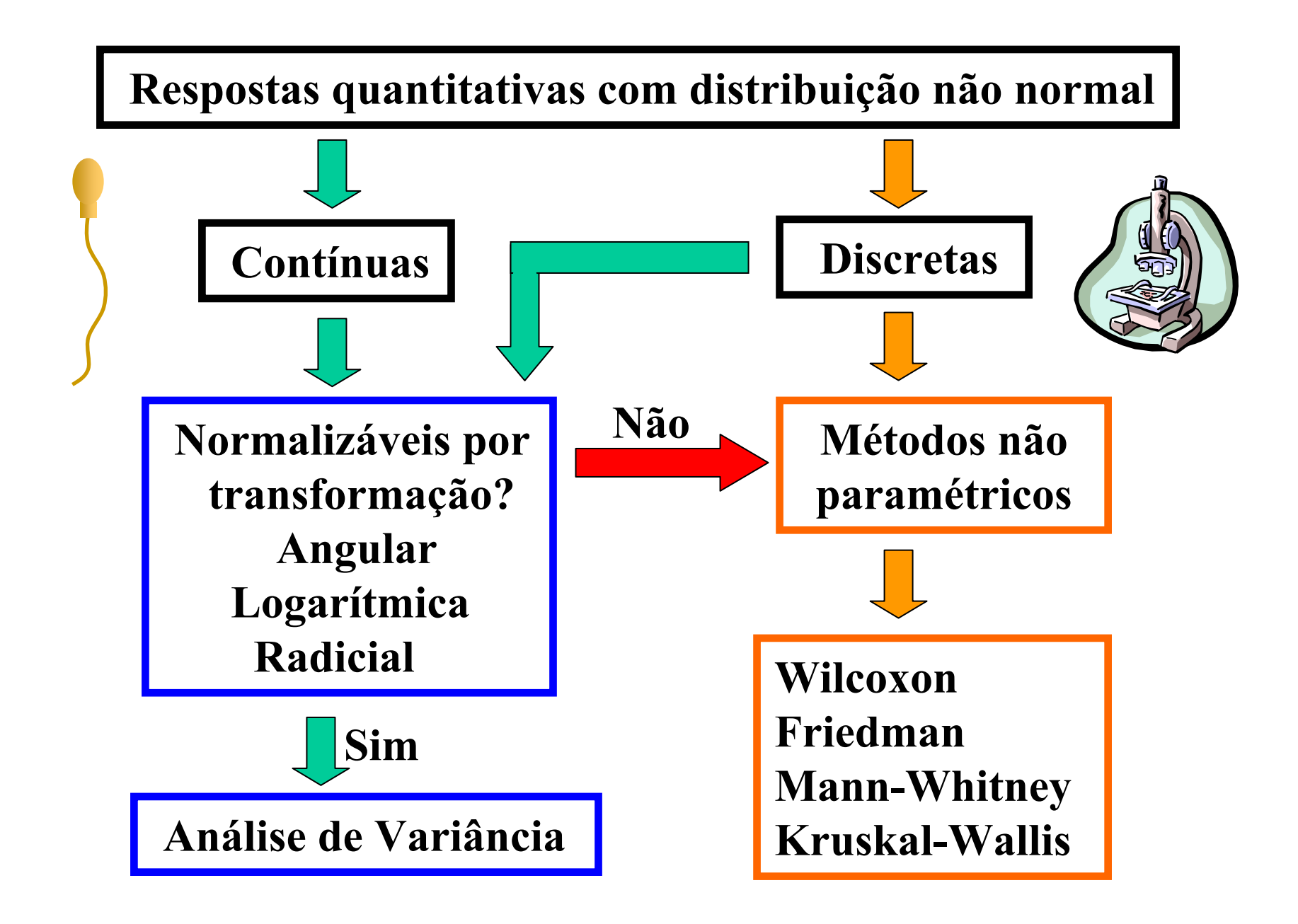

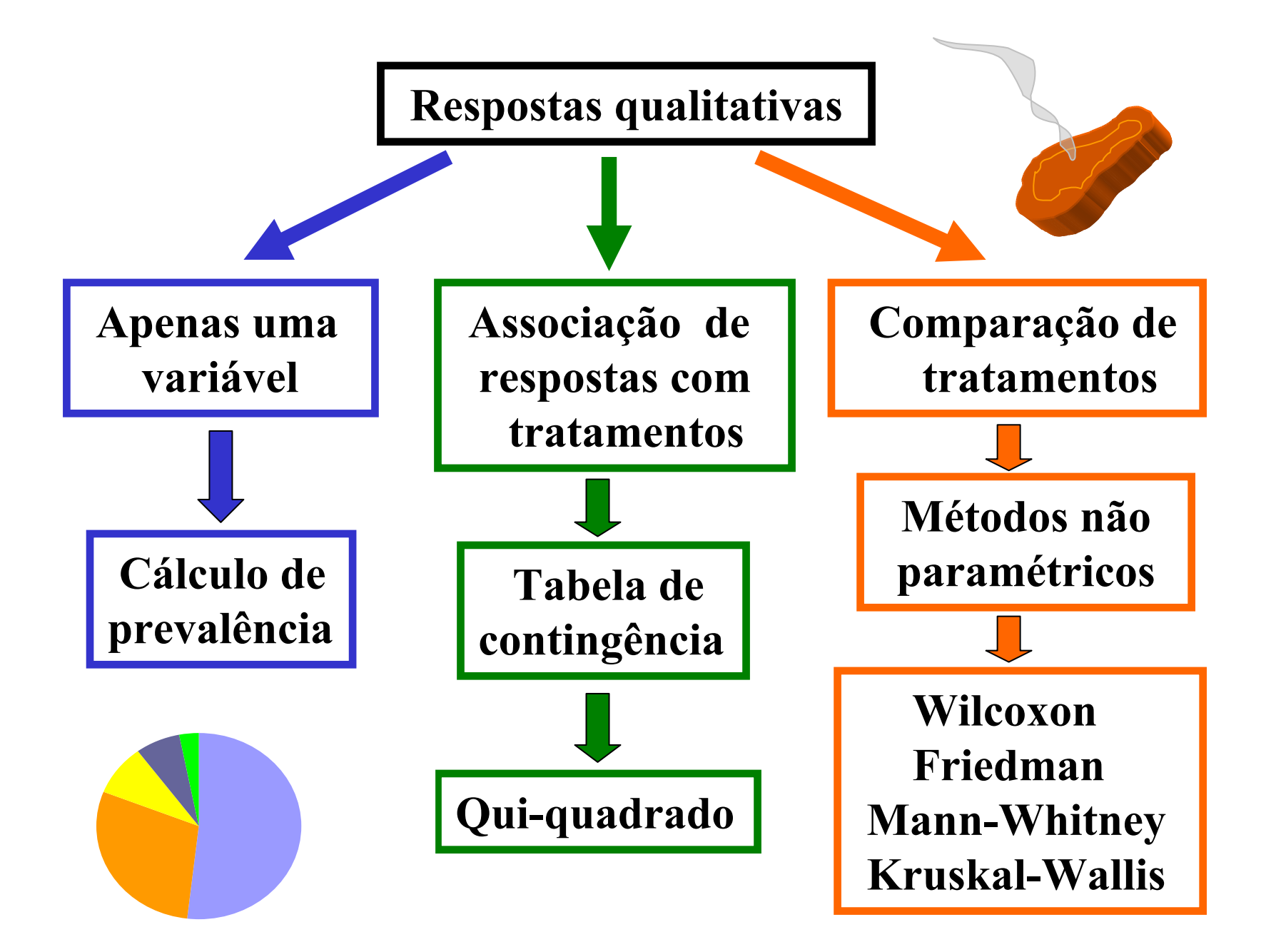

# **Considerações Finais**

- **a) A representatividade de amostra e seu tamanho são os princípios básicos mais importantes na Epidemiologia.**
- **b) Pela natureza qualitativa de suas respostas, o número de repetições deve ser tão generoso quanto possível, em estudos epidemiológicos.**
- **c) O resultado de uma análise estatística sempre deverá estar em conformidade com a percepção crítica do pesquisador, caso contrário, terá havido um erro metodológico no processo investigativo, ou insuficiência de amostra.**

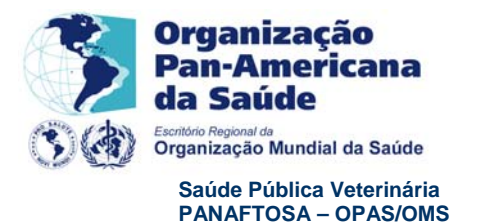

**Ministério da Agricultura, Pecuária e Abastecimento Secretaria de Defesa Agropecuária Departamento de Saúde Animal**

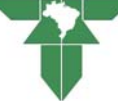

#### **II CURSO DE EPIDEMIOLOGIA APLICADA TCT – MAPA/OPAS-PANAFTOSA**

**LOCAL: CTGES/PANAFTOSA -** Rio de Janeiro, 13 a 24 de julho de 2009

#### **COORDENAÇÃO**

Júlio César Augusto Pompei José Naranjo Antonio Mendes Mônica Martini

#### **INSTRUTORES**

Guilherme Figueiredo Marques, MAPA; Vitor Salvador Picão, UnB; Ivan Sampaio, UFMG; João Paulo Haddad, UFMG; Fernando Ferreira, USP; Vicente Astudillo, consultor; José Naranjo, PANAFTOSA; Geraldo Moraes, MAPA e Hélio Vilela, MAPA.

#### **INSTRUTOR PISCOPEDAGÓGICO**

Nair Nogueira, Cepsicologia.

#### **OBJETIVOS DO CURSO**

Capacitar Profissionais para desenvolver, aperfeiçoar e gerenciar sistemas de informação e vigilância e para analisar dados e informação sanitária em contribuição ao processo de gestão sanitária. Pretende-se que estes conhecimentos sejam aplicados ao desenvolvimento e monitoramento dos sistemas de informação e a aplicação do método epidemiológico como ferramenta indispensável ao estabelecimento e avaliação de estratégias de intervenção, visando potencializar a gestão sanitária e a promoção da saúde animal e da saúde pública. No final do curso o aluno deverá entender:

- a influência dos fatores ambientais, sociais e econômicos na saúde animal;
- as formas de manutenção e transmissão de doenças infecciosas em populações animais;
- e aplicar os indicadores de saúde em populações animais
- que a informação é à base do processo decisório e que, portanto a gerência efetiva dos sistemas de informação é essencial para a gestão sanitária.
- e aplicar metodologias básicas de investigação epidemiológica.

#### **CARGA HORARIA –** 80 Horas

#### **METODOLOGIA**

O curso é realizado em co-coordenação com os instrutores técnicos e psicopedagógicos, associando técnicas vivenciais para vitalizar, refletir e para associar o conteúdo cognitivo e de atitudes.

#### **1. Classificação de variáveis**

 Na Epidemiologia, a Estatística deve ser convocada para direcionar a colheita de dados, que constituir-se-á em uma amostra restrita, analisar os resultados obtidos e estendê-los de maneira confiável ao universo daquele tipo de resposta.

#### **1.1. Respostas qualitativas**

 O presente texto procura contemplar apenas os conceitos da Estatística essenciais à Epidemiologia, já que esta, geralmente, trabalha com dados qualitativos (contagem) e dificilmente impõe tratamentos experimentais. Seus estudos exigem maiores amostragens, onde se tem como alvo a definição da probabilidade de um determinado evento (prevalência, freqüência). São os levantamentos, que deverão obter a amostra em determinado universo, seguindo os critérios definidos pela Estatística.

Outras vezes, tratamentos não são impostos, mas existem subuniversos distintos onde se deseja estudar a dispersão das respostas qualitativas ali existentes. Este é o caso do estudo da associação das repostas possíveis com os subuniversos considerados.

Em ambas situações, pela natureza da variável, a distribuição dos resultados é binomial, e requer estratégias de análise específicas.

#### **1.2. Respostas quantitativas**

Quando a resposta medida é quantitativa e existem grupos experimentais, os princípios básicos da experimentação podem gerar diferentes delineamentos para contornar eventuais problemas de amostragem, infraestrutura e tempo. Pode-se trabalhar com um número menor de repetições, já que os resultados têm magnitude e as condições experimentais podem ser controladas. O universo de respostas quantitativas está mais associado à distribuição normal, no qual noções de inferência estatística são mais facilmente percebidas, razão pela qual, esta distribuição também será apresentada.

#### **2. Princípios básicos da experimentação**

#### **2.1. Repetição de unidades experimentais**

 A unidade experimental (ou repetição) é representada por uma resposta medida em um animal. Quando uma resposta for medida em grupo (leite colhido de um mesmo tanque de refrigeração), uma amostra deste tanque será considerada uma repetição. Nenhuma outra alíquota poderá ser retirada do mesmo tanque naquele momento, para servir como outra repetição, pois ela seria de uma réplica exata da primeira.

Vários peixes aparentemente homogêneos aos nossos olhos, mesmo tratados sob as mesmas condições, não fornecerão filés com idênticas condições. Neste caso, cada peixe fornece apenas uma amostra que será considerada uma repetição. Esta variação exprime a capacidade de variação individual e sempre existirá, independentemente do número de animais utilizados. Essa instabilidade de resposta é fundamental para os métodos estatísticos que irão comparar os tratamentos ao final do experimento, pois sem a sua avaliação não será possível compararmos as médias dos grupos testados.

Esta é a razão do número de repetições ser um dos princípios básicos da experimentação. Devem existir vários resultados em cada grupo experimental, sem o

que esta instabilidade (desvio padrão) não poderá ser avaliada. A quantificação deste número irá depender do tipo de resposta que está sendo medida. A quantidade de lactose não apresenta uma variabilidade muito grande entre amostras de leite de animais de um mesmo grupo. Entretanto, se a resposta estudada for a produção de leite, mesmo entre vacas muito homogêneas (mesma raça, mesma ordem de lactação), haverá uma grande instabilidade entre os resultados. Isto significa que a instabilidade está associada ao tipo de resposta que estamos estudando. Em geral, respostas ligadas ao status imunológico (como a CCS, UFC, titulação de anticorpos decorrente de uma vacinação), bem como aquelas que dependam de hormônios (como é o caso da produção de leite, de ovos, número de embriões), apresentam instabilidades maiores e exigirão um maior número de animais por tratamento, para se estabelecer um bom nível de confiança em sua resposta média.

#### **2.2.Casualização da amostra**

A diversificação genética é o principal fator responsável pela instabilidade das respostas observadas, ainda que os animais tenham se mostrado em condições iniciais uniformes. A grande maioria deles apresentará resposta típica, dentro de determinado intervalo (95% deles). Os 5% restantes representam são considerados pouco prováveis de aparecerem, mas a verdade é que os mesmos fazem parte da população e podem estar incluídos na amostra disponível para o ensaio. A casualização (sorteio) é a única maneira de garantir uma boa representatividade da amostra.

#### **3. Estatísticas descritivas básicas ( para respostas quantitativas e normais)**

Para o domínio das técnicas de comparação de resultados em ensaios experimentais com animais e produtos deles derivados, necessitamos de elementos básicos que nos permitam alcançá-lo:

#### **3.1. Média**

 Sob os princípios básicos da experimentação, a média aritmética das respostas observadas em animais de um mesmo grupo experimental representa o valor mais provável daquela resposta.

 Se cinco bovinos alimentados com silagem de capim elefante e subproduto industrial do suco de acerola apresentaram em suas carnes valores de PPC (perda de peso por cocção, em %) de 26, 28, 19, 31 e 23 , a média desse tratamento ( *X* ) será

$$
\overline{X} = (\Sigma X)/n \tag{1}
$$

ou seja,  $\overline{X} = (26+28+19+31+23)/5 = 25.4$  %

 Se mantivéssemos as condições experimentais com um número maior de bovinos, provavelmente o valor da média não seria muito diferente deste, pois ele representa o potencial do tratamento alimentar imposto, que não pode ser modificado por uma elevação de amostragem. Entretanto, com maiores números de repetições (animais), a estatística confere maior confiabilidade na média, ou seja, apresenta um intervalo cada vez menor onde o verdadeiro valor da média deve estar. Ocorre que na experimentação, nem sempre poderemos utilizar tantos animais quanto desejamos, face às limitações orçamentárias, de espaço ou de tempo. O cálculo do número ideal de animais por tratamento será visto oportunamente, mais adiante.

#### **3.2.Desvio padrão**

 Observe que nos cinco animais acima, os valores de PPC variaram de 19 a 31 %. Não foi uma grande variação. Na verdade, respostas desta natureza não apresentam grande variabilidade. Como avaliar a magnitude desta instabilidade de valores?

 Todos os animais apresentaram um valor diferente da média do tratamento. Portanto parece lógico que o valor potencial dessas instabilidades seja obtido pela média das mesmas em relação ao valor da média (25,4), ou seja,

#### Instabilidade média = Σ(*X- X* ) /n

Ocorre que este somatório será igual a zero, pois matematicamente, quando somamos todos os desvios em torno da média (que é um valor central), a soma dos desvios negativos será igual à soma dos desvios positivos. Então, para permitir uma mensuração da instabilidade média, será preciso elevar cada desvio ao quadrado e então tirar a média desses valores. Este valor é chamado de variância. Para uma interpretação prática deste valor teremos então que extrair a raiz quadrada dessa média, chegando então à instabilidade média ou **desvio padrão**, denotado por s,

$$
s = \sqrt{\frac{\sum (X - \overline{X})^2}{n - 1}}
$$
 (2)

Observe que o denominador não é n e sim n-1. Isto se deve ao fato de termos utilizado um valor estimado (não real) da média, o que reduz nossa amostragem estatística para n-1 graus de liberdade. O termo graus de liberdade representa, portanto, todo o contingente amostral utilizado na pesquisa menos os valores estimados durante a análise.

Alternativamente, o desvio padrão pode ser calculado substituindo-se o valor de *X* expresso em (1) na fórmula (2) :

$$
s = \sqrt{\frac{\sum X^2 - \frac{(\sum X)^2}{n}}{n-1}}
$$
 (3)

Hoje em dia, o valor do desvio padrão (ou mesmo da média) pode ser facilmente obtido em calculadoras digitais programadas, ou pacotes estatísticos (Excel, SAS, MINITAB, etc), de modo que apenas a interpretação deste valor torna-se importante para o pesquisador.

 No caso dos cinco caprinos que ao abate apresentaram um peso médio de 35,2 kg, a instabilidade média observada entre seus pesos individuais foi

$$
s = \sqrt{\frac{\left(36^2 + 38^2 + 29^2 + 41^2 + 32^2\right) - 176^2 / 5}{5 - 1}} = 4,61\%
$$

Percebemos que a alimentação testada produziu carne bovina com 25,4% PPC, com um desvio padrão de 4,6% aproximadamente. Podemos dizer que a variação observada foi então (grosseiramente) 25,4±4,6 kg, ou seja, animais de 20,8 a 30,0% PPC.

Quando associamos este valor do desvio ao potencial de produção (média), podemos avaliar a instabilidade relativa de nossa resposta, conhecida como Coeficiente de Variação (CV):

$$
CV = s / X \tag{4}
$$

Neste caso específico temos, CV= 4,6/25,4= 0,1817 ou 18,2%, um coeficiente de variação baixo (pouca instabilidade, como na maioria das respostas físico-químicas), já que na experimentação animal os valores de CV flutuam mais freqüentemente entre 20 e 30%. Respostas muito instáveis, como o intervalo entre partos, apresentam CV superiores a 50%.

#### **3.3.Tipo de distribuição**

Cada resposta que estudamos apresenta variações de seus valores dentro de limites naturais. Seria muito difícil obter um caprino ao abate pesando 2 ou 80 kg, por exemplo. O conhecimento das estatísticas descritivas (média e desvio padrão), possibilita criarmos um intervalo de respostas típicas, ou seja, mostrar entre que valores as respostas mais freqüentemente são encontradas. Esse intervalo é definido por

$$
X \pm 1,96s \tag{5}
$$

Este intervalo abrange probabilisticamente 95% de todos os resultados possíveis de uma resposta com média *X* e desvio padrão s, mas a fórmula (5) só será verdadeira se a distribuição for do tipo "normal". A razão do valor 1,96 (ver Tabela 1) é a base da inferência estatística, para delimitar a área correspondente à 95% dos indivíduos típicos da população (valores centrais da distribuição populacional).

Respostas biológicas se distribuem dentro dos limites viáveis da seguinte maneira: freqüentemente na região central daquele intervalo, diminuindo paulatina e simetricamente para os extremos. Assim sendo, respostas muito pequenas ou demasiadamente grandes serão raras e, portanto, terão baixa freqüência e, por sua vez, respostas ordinárias, comuns ou típicas aparecerão com maior freqüência. Como resultado, um gráfico associando a freqüência (Y) de cada resposta possível (X) seria:

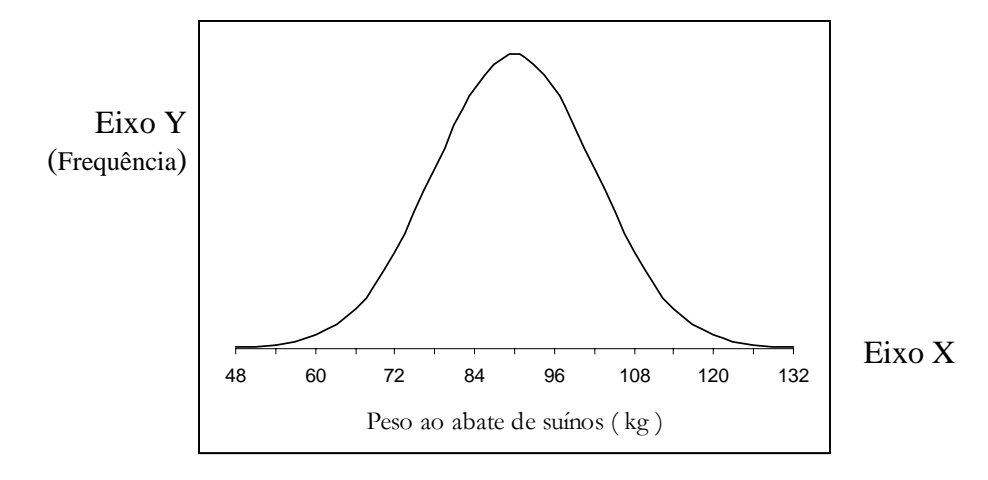

Dados biológicos normalmente apresentam este tipo de distribuição, advindo daí o nome de distribuição normal. Todos os testes de comparação são baseados nestas estatísticas descritivas básicas: as médias (que queremos comparar), o desvio padrão (que devemos estimar) e o tipo de distribuição, que nos permite criar intervalos de confiança para aquelas comparações, com probabilidade máxima de erro de 5%. Este percentual de erro, elegido pelo pesquisador, se refere às faixas populacionais consideradas atípicas e ditas não pertencentes à população, mas que, na realidade, dela fazem parte.

|            | z 0,00 0,01 0,02 0,03 0,04 0,05 0,06 0,07 0,08                                                                                                    |  |  |  |                                    | 0,09 |
|------------|----------------------------------------------------------------------------------------------------|--|--|--|------------------------------------|------|
|            | $0,0$ $0,0000$ $0,0040$ $0,0080$ $0,0120$ $0,0160$ $0,0199$ $0,0239$ $0,0279$ $0,0319$ $0,0359$                                                                                                    |  |  |  |                                    |      |
|            | 0,1 0,0398 0,0438 0,0478 0,0517 0,0557 0,0596 0,0636 0,0675 0,0714 0,0753                                                                                                    |  |  |  |                                    |      |
|            | 0,2 0,0793 0,0832 0,0871 0,0910 0,0948 0,0987 0,1026 0,1064 0,1103 0,1141                                                                                                    |  |  |  |                                    |      |
|            | 0,3 0,1179 0,1217 0,1255 0,1293 0,1331                                                                                                    |  |  |  | 0,1368 0,1406 0,1443 0,1480 0,1517 |      |
|            | 0,4 0,1554 0,1591 0,1628 0,1664 0,1700 0,1736 0,1772 0,1808 0,1844 0,1879                                                                                                    |  |  |  |                                    |      |
|            |                                                                                                    |  |  |  |                                    |      |
|            | 0,5 0,1915 0,1950 0,1985 0,2019 0,2054 0,2088 0,2123 0,2157 0,2190 0,2224                                                                                                    |  |  |  |                                    |      |
|            | 0,6 0,2257 0,2291 0,2324 0,2357 0,2389 0,2422 0,2454 0,2486 0,2517 0,2549                                                                                                    |  |  |  |                                    |      |
|            | 0,7 0,2580 0,2611 0,2642 0,2673 0,2704 0,2734 0,2764 0,2794 0,2823 0,2852                                                                                                    |  |  |  |                                    |      |
|            | 0,8 0,2881 0,2910 0,2939 0,2967 0,2995 0,3023 0,3051 0,3078 0,3106 0,3133                                                                                                    |  |  |  |                                    |      |
|            | 0,9 0,3159 0,3186 0,3212 0,3238 0,3264 0,3289 0,3315 0,3340 0,3365 0,3389                                                                                                    |  |  |  |                                    |      |
|            |                                                                                                    |  |  |  |                                    |      |
|            | 1,0 0,3413 0,3438 0,3461 0,3485 0,3508 0,3531 0,3554 0,3577 0,3599 0,3621                                                                                                    |  |  |  |                                    |      |
|            | 1,1 0,3643 0,3665 0,3686 0,3708 0,3729 0,3749 0,3770 0,3790 0,3810 0,3830                                                                                                    |  |  |  |                                    |      |
|            | 1,2 0,3849 0,3869 0,3888 0,3907 0,3925 0,3944 0,3962 0,3980 0,3997 0,4015                                                                                                    |  |  |  |                                    |      |
|            | 1,3 0,4032 0,4049 0,4066 0,4082 0,4099 0,4115 0,4131 0,4147 0,4162 0,4177                                                                                                    |  |  |  |                                    |      |
|            | 1,4 0,4192 0,4207 0,4222 0,4236 0,4251 0,4265 0,4279 0,4292 0,4306 0,4319                                                                                                    |  |  |  |                                    |      |
|            |                                                                                                    |  |  |  |                                    |      |
|            | 1,5 0,4332 0,4345 0,4357 0,4370 0,4382 0,4394 0,4406 0,4418 0,4429 0,4441                                                                                                    |  |  |  |                                    |      |
|            | 1,6 0,4452 0,4463 0,4474 0,4484 0,4495 0,4505 0,4515 0,4525 0,4535 0,4545                                                                                                    |  |  |  |                                    |      |
|            | 1,7 0,4554 0,4564 0,4573 0,4582 0,4591 0,4599 0,4608 0,4616 0,4625 0,4633                                                                                                    |  |  |  |                                    |      |
|            | 1,8 0,4641 0,4649 0,4656 0,4664 0,4671 0,4678 0,4686 0,4693 0,4699 0,4706                                                                                                    |  |  |  |                                    |      |
|            | 1,9 0,4713 0,4719 0,4726 0,4732 0,4738 0,4744 0,4750 0,4756 0,4761 0,4767                                                                                                    |  |  |  |                                    |      |
|            |                                                                                                    |  |  |  |                                    |      |
|            | 2,0 0,4772 0,4778 0,4783 0,4788 0,4793 0,4798 0,4803 0,4808 0,4812 0,4817                                                                                                    |  |  |  |                                    |      |
|            | 2,1 0,4821 0,4826 0,4830 0,4834 0,4838 0,4842 0,4846 0,4850 0,4854 0,4857                                                                                                    |  |  |  |                                    |      |
|            | 2,2 0,4861 0,4866 0,4868 0,4871 0,4875 0,4878 0,4881 0,4884 0,4887 0,4890                                                                                                    |  |  |  |                                    |      |
|            | 2,3 0,4893 0,4896 0,4898 0,4901 0,4904 0,4906 0,4909 0,4911 0,4913 0,4916                                                                                                    |  |  |  |                                    |      |
|            | 2,4 0,4918 0,4920 0,4922 0,4925 0,4927 0,4929 0,4931 0,4932 0,4934 0,4936                                                                                                    |  |  |  |                                    |      |
|            |                                                                                                    |  |  |  |                                    |      |
|            | 2,5 0,4938 0,4940 0,4941 0,4943 0,4945 0,4946 0,4948 0,4949 0,4951 0,4952                                                                                                    |  |  |  |                                    |      |
|            | 2,6 0,4953 0,4955 0,4956 0,4957 0,4959 0,4960 0,4961 0,4962 0,4963 0,4964                                                                                                    |  |  |  |                                    |      |
|            | 2,7 0,4965 0,4966 0,4967 0,4968 0,4969 0,4970 0,4971 0,4972 0,4973 0,4974                                                                                                    |  |  |  |                                    |      |
|            | 2,8 0,4974 0,4975 0,4976 0,4977 0,4977 0,4978 0,4979 0,4979 0,4980 0,4981                                                                                                    |  |  |  |                                    |      |
|            | 2,9 0,4981 0,4982 0,4982 0,4983 0,4984 0,4984 0,4985 0,4985 0,4986 0,4986                                                                                                    |  |  |  |                                    |      |
|            |                                                                                                    |  |  |  |                                    |      |
|            | 3,0 0,4987 0,4987 0,4987 0,4988 0,4988 0,4989 0,4989 0,4989 0,4990 0,4990                                                                                                    |  |  |  |                                    |      |
|            |                                                                                                    |  |  |  |                                    |      |
|            |                                                                                                    |  |  |  |                                    |      |
|            |                                                                                                    |  |  |  |                                    |      |
|            |                                                                                                    |  |  |  |                                    |      |
|            |                                                                                                    |  |  |  |                                    |      |
|            |                                                                                                    |  |  |  |                                    |      |
| 3,9 0,5000 | 3,1 0,4990 0,4991 0,4991 0,4991 0,4992 0,4992 0,4992 0,4992 0,4993 0,4993<br>3,2 0,4993 0,4993 0,4994 0,4994 0,4994 0,4994 0,4994 0,4995 0,4995 0,4995<br>3,3 0,4995 0,4995 0,4995 0,4996 0,4996 0,4996 0,4996 0,4996 0,4996 0,4997<br>3,4 0,4997 0,4997 0,4997 0,4997 0,4997 0,4997 0,4997 0,4997 0,4998<br>3,6 0,4998 0,4998 0,4999 0,4999 0,4999 0,4999 0,4999 0,4999 0,4999 0,4999 |  |  |  |                                    |      |

Tabela A.1. Distribuição de freqüência normal acumulada de z (Área sob a curva normal de 0 a z)

#### **4. Respostas Qualitativas**

#### **4.1. Estudo de Dispersão de Freqüência**

Existem situações nas quais as respostas qualitativas são julgadas pela freqüência em que elas ocorrem dentro de um sub-universo estudado. Isto ocorrerá em basicamente dois grandes grupos de estudo de dispersão de freqüência:

- a) a variável estudada apresenta-se dicotomicamente, ou seja, ela existe ou não em cada indivíduo amostrado. Por exemplo, no estudo de ocorrência de brucelose em bovinos de um município, o que se objetiva é a prevalência da doença na região. Podem existir mais de uma resposta investigada por animal, mas o estudo da dispersão de freqüência para brucelose (animais positivos ou negativos) indicará apenas um resultado percentual de ocorrência da resposta alvo, no caso, de animais positivos. Este é o caso dos estudos de prevalência de doenças, de caracterização de preferências eleitorais e outros marcadores sociais, enfim, trata-se de um estudo onde se deseja caracterizar a freqüência probabilística de uma determinada resposta. Esses estudos são conhecidos como **levantamentos**.
- b) a variável estudada, ainda qualitativa, é pesquisada em grupos (ou sub-universos) diferentes, e se deseja conhecer se a dispersão das respostas observadas (dicotômicas ou não) se apresenta igualmente para todos os grupos, ou se a dispersão parece variar dependendo do grupo onde a resposta foi estudada. Esta situação está mais ligada à ação planejadora do pesquisador do que na situação anterior onde, pela operação do levantamento, não está implícita a imposição de grupos experimentais ou tratamentos. Por exemplo, em uma criação leiteira, a retenção de placenta está associada ao grau de sangue da vaca parida? Em outras palavras, será que a retenção de placenta ocorre mais freqüentemente em algum grau de sangue? Perceba que a resposta retenção é dicotômica (sim ou não), mas podem existir mais de dois graus de sangue, ardilosamente distinguidos pelo pesquisador para verificar se existe diferença no percentual de animais paridos com retenção entre aqueles graus de sangue. Estudos deste tipo são chamados **tabelas de contingência**. Assim sendo, estudaremos separadamente as duas situações.

#### **4.1.1. Levantamentos**

 Os levantamentos, ao contrário de um ensaio planejado, exigem uma amostra substancialmente grande. Além disso, a técnica e colheita das amostras deve ser adequada para que ela seja representativa do universo alvo onde desejamos definir nosso percentual de respostas. Se em uma amostra de tamanho N percebemos que x respostas foram positivas, o percentual de positividade será  $p = x/N$ .

 Logicamente a confiabilidade de p depende do valor de N: quanto maior o valor de N menor o intervalo de confiança de p. Naturalmente contingentes muito elevados de amostras (N) limitarão a viabilidade da pesquisa. Como então definir N de modo que permita um estudo factível e ainda resulte em um valor confiável de p ao final? Para responder a esta pergunta precisamos definir o **intervalo de confiança de uma percentagem p** obtida em uma amostra de **n** observações como:

$$
p\pm 1.96\sqrt{p(1-p)/n}
$$

 Como podemos observar, a confiabilidade de um resultado percentual p depende de seu próprio valor e do tamanho da amostra n. Note que por esta fórmula o intervalo será definido por valores simétricos em relação a p. Isto não corresponde à realidade quando p distancia-se do valor p = 0,50, mas a aproximação é bem aceita para o cálculo amostral e conclusões finais.

 Vejamos um exemplo concreto: No município de Montes Claros houve um surto de Leshmaniose visceral (calazar) em cães. As autoridades sanitárias desejaram definir a atual situação desta zoonose para posterior estratégia de controle/erradicação. Qual a prevalência da doença na região? Qual o tamanho da amostra que deverá ser estudada para que aquela prevalência seja confiável?

 Dados obtidos em clínicas veterinárias e uma amostragem inicial reduzida feita por recenseadores da defesa sanitária sugeriram uma prevalência de 12%. Este valor inicial de p é necessário para que o cálculo da amostragem total do estudo completo possa ser definido. Como o intervalo de confiança de p é dado por (2), podemos escrever  $p\pm\Delta$ , onde  $\Delta$  é o valor que desejamos obter para restringir aquele intervalo e portanto

$$
\Delta = 1.96 \sqrt{p(1-p)/n} \; .
$$

 Para o exemplo da leshimaniose visceral, como o valor de p sugerido foi 0,12, não seria desejável que  $\Delta$  assumisse grandes valores que fizessem este intervalo desacreditado. Se  $\Delta$  fosse 0,12, o intervalo de confiança de p seria definido como de 0 a 24%.

Se considerarmos um ∆ =0,05 teremos

 $0.05 = 1.96 \sqrt{(0.12)(1 - 0.12)/n}$  ∴ n = 162,26 ~163

Para que  $\Delta = 0.05$ , ou seja, para que o intervalo de confiança de p seja  $0.12 \pm 0.05$  (de 7 a 17%), a amostra deveria reunir 163 animais examinados.

Se desejássemos uma confiabilidade ainda maior, digamos  $\Delta = 0.02$ :

 $0,02 = 1,96\sqrt{(0,12)(1-0,12)/n}$  ∴ n = 1014,18~1015 animais

 Podemos generalizar o cálculo do tamanho da amostra n para um estudo de prevalência p onde o valor admitido para definir o intervalo de confiança de p é ∆ :

$$
n = p (1-p) (1,96/\Delta)^2
$$

Em geral o valor de  $\Delta$  é inicialmente estipulado como 10% do valor de p, e a partir dos resultados observados, o pesquisador escolhe uma amostra factível, com a confiabilidade aceitável.

Se  $\Delta = 0.012$  (ou seja 10% de P)  $n = (0.12)(1-0.12)(1.96/0.012)^2$  ∴  $n = 2817,17~2818$ Agora o pesquisador poderá fazer sua escolha racional:  $n = 163$  para  $\Delta = 0.05$  $n = 1015$  para  $\Delta = 0.02$  $n = 2818$  para  $\Delta = 0.012$ 

Até que ponto vale a pena reduzir o intervalo de confiança de p (de  $p\pm0.05$  para p±0,012) em troca de um aumento desproporcional da amostragem? A escolha será do executor do projeto ponderando-se os custos implicados.

 Digamos que o pesquisador tenha optado pela amostra de 1015 animais. A seleção dos mesmos precisa obedecer um critério que caracterize o conjunto como o município de Montes Claros. Se houver cinco grandes regiões distintas naquele município, será preciso fazer com que cada uma delas participe proporcionalmente da amostragem. Regiões com maiores populações devem conter mais animais (estima-se que para cada oito habitantes haja um cachorro de estimação). Conhecendo-se a população de cada região poderemos estimar a quantidade de animais que deve ser amostrada em cada região como pode ser constatado na Tab. M.

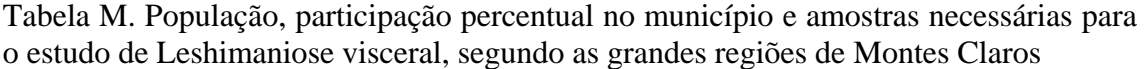

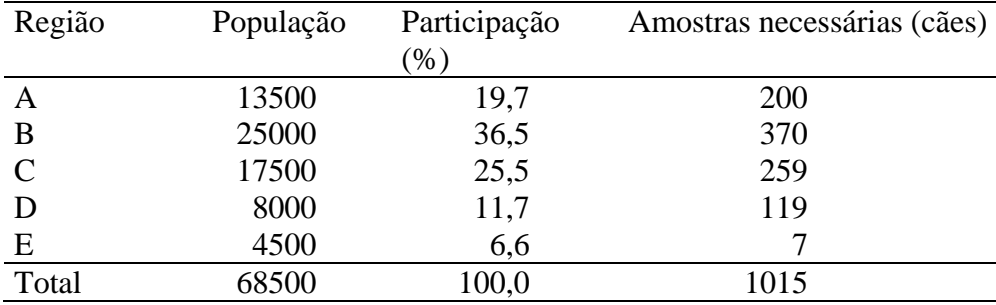

Se na região A há 13500 habitantes e representa 19,7% da população do município, ela deve contribuir com igual percentagem da amostra de 1015 cães, ou seja, 0,197 x 1015 = 200. O modo pelo qual esses 200 animais serão escolhidos deverá ser aleatório a partir da lista de domicílios de cada região.

Após realizada a amostragem ( $n = 1015$  cães), verificou-se que o número de animais positivos foi 85 ou seja, o valor da prevalência de leshimaniose visceral em Montes Claros foi  $p = 85/1015 = 8,37\%$ . O intervalo de confiança deste valor foi:

$$
0.0837 \pm 1.96 \sqrt{(0.0837)(1 - 0.083)/1015} = 0.0837 \pm 0.0170
$$

Ou seja, a prevalência da doença naquele município está entre 6,7 e 10,1%, um intervalo de confiança desejável, já que o pesquisador estipulou um valor de  $\Delta = 0.02$  e ele foi aproximadamente o mesmo (0,017).

#### **4.1.2. Tabelas de Contingência**

 Enquanto nos levantamentos estuda-se tão somente a freqüência de um evento dicotômico dentro de um universo amostral, as tabelas de contingência envolvem o estudo de freqüência de eventos dicotômicos ou não, mas que trazem consigo, naturalmente ou pressuposta pelo pesquisador, uma distribuição esperada.

Digamos que em uma fazenda de exploração leiteira tenha havido 180 nascimentos no último ano. Para este tipo de exploração o evento mais desejável é de produtos fêmeas, futuras produtoras do plantel. A conhecida segregação genética para sexos de 1:1, bem conhecida, deverá prevalecer e, portanto, estaremos esperando 90 fêmeas e 90 machos entre os bezerros nascidos.

 Se observássemos que realmente nasceram 90 machos e 90 fêmeas, nada de novo teria acontecido que ameaçasse a esperada segregação 1:1. Se o evento observado fosse, entretanto, 92 fêmeas e 88 machos, consideraríamos a mesma segregação, já que os desvios ocorridos entre as freqüências observadas e esperadas foram muito pequenos.

Já se houvessem nascido 120 fêmeas e apenas 60 machos, esses desvios nos pareceriam mais substanciais, e alternativamente julgaríamos: ou algo muito difícil de acontecer está ocorrendo ou alguma coisa pode estar efetivamente alterando a segregação esperada de 1:1.

 Para julgarmos um evento como este, através da avaliação dos desvios ocorridos necessitamos basicamente de:

a) Criar um índice que meça a magnitude desses desvios

b) Estudar a distribuição desse índice de modo a identificar o valor a partir do qual os desvios seriam grandes demais para serem considerados casuais, ou seja, estariam ameaçando a segregação inicialmente formulada.

O índice proposto foi o qui-quadrado  $(\chi^2)$ , definido em seguida:

$$
\chi^{2} = \sum_{i=1}^{k} \frac{(f o_{i} - f e_{i})^{2}}{f e_{i}}
$$

onde foi e fei são as freqüências observada e esperada do grupo i, total de k grupos.

A exemplo do cálculo do desvio padrão, os desvios foram elevados ao quadrado (pois a soma deles seria zero) e relativizados pela freqüência esperada pertinente. O índice é, portanto, adimensional.

Na primeira situação (92 fêmeas e 88 machos) ele seria:

$$
\chi^2 = \frac{(92 - 90)^2}{90} + \frac{(88 - 90)^2}{90} = 0,088
$$

E na segunda situação

$$
\chi^2 = \frac{(120 - 90)^2}{90} + \frac{(60 - 90)^2}{90} = 20,0
$$

Parece claro que a primeira situação denuncia desvios meramente casuais ( $\chi^2$  = 0,088) e na segunda eles já parecem substancialmente grandes.

O estudo da distribuição dos valores de  $\chi^2$  obtidos em vários levantamentos de determinação de sexo, se a segregação genética for realmente 1:1, nos conduzirá ao encontro mais freqüente de valores zero ou próximos, a freqüência diminuindo à medida que os valores de  $\chi^2$  aumentam. Essa distribuição irá depender do número de grupos estudados (e aqui temos apenas dois, de fêmeas e de machos), mas será revelada como o gráfico a seguir, onde o valor mínimo do índice é zero. Observe neste gráfico que há duas linhas distintas, uma correspondendo à distribuição do índice com apenas 1 grau de liberdade e a outra relativa a um grande número de classes (gl=120).

Variações na proporção fêmea/machos originarão diferentes e maiores valores de  $\chi^2$ , mas cada vez menos freqüentes. Os valores próximos a zero indicarão desvios casuais, e dentro do critério de tipificar sempre 95% das respostas possíveis (P<0,05), deveríamos localizar o valor crítico de  $\chi^2$  como aquele que engloba sob a curva do gráfico uma área que corresponda a 95% da área total a partir do valor inicial zero. Isto significa que estudos de proporções entre sexos que estiverem além deste ponto, sugerirão um

fenômeno muito improvável (5% dos casos) ou o comprometimento da segregação inicial proposta.

 Para k grupos independentes os graus de liberdade correspondem a k-1. Assim sendo, o valor tabelado que congrega 95% dos eventos possíveis de segregação dos sexos é 3,84 (a 5% de erro, Tabela 2), ou seja, apenas cinco vezes em 100 estudos observaríamos valores de  $\chi^2$  superiores a 3,84.

Então, na primeira situação (92 fêmeas e 88 machos) o valor  $\chi^2 = 0.088$  revela que os desvios foram realmente casuais, pelo que o índice é taxado de não significativo, abonando a hipótese inicial da segregação 1:1.

Já na segunda situação (120 fêmeas e 60 machos) o valor  $\chi^2 = 20.0$  é superior ao tabelado, revelando uma grande alteração das freqüências observadas em relação às esperadas. O valor é tão alto que ultrapassa não só o limite dos 5%, mas também de 0,1% (ou seja, a segregação como se manifestou ocorreria menos de uma vez em cada 1000 estudos análogos).

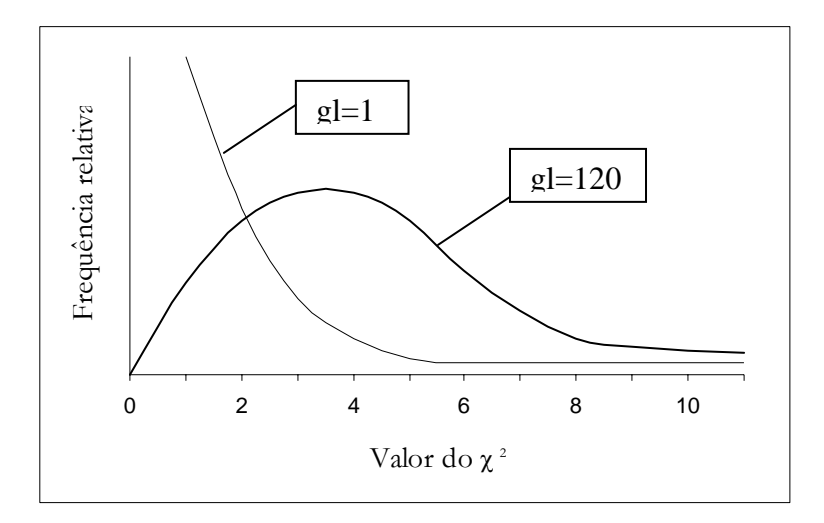

 Teremos que decidir se um evento raro realmente ocorreu, o que é sempre possível, ou se a proporção encontrada é resultante de um outro fator desconhecido que altera a hipótese inicial formulada (proporção 1:1).

 A percepção sobre o que realmente está acontecendo fica a cargo do pesquisador e seu espírito crítico, à luz do que ele conhece sobre o fenômeno estudado e das condições circunstanciais onde ele ocorreu.

 Na segunda situação, onde o número de fêmeas foi o dobro dos machos, seria possível atribuir essa maioria de fêmeas a um fator nutricional ou a um tratamento/manejo de sêmen, desde que tais fatores realmente tenham sido detectados na população em estudo.

| Graus de       | Probabilidade de encontrar valores maiores (erro tipo I) |       |       |       |       |       |  |  |  |
|----------------|----------------------------------------------------------|-------|-------|-------|-------|-------|--|--|--|
| liberdade      | 0,20                                                     | 0,10  | 0,05  | 0,02  | 0,01  | 0,001 |  |  |  |
| $\mathbf{1}$   | 1,64                                                     | 2,71  | 3,84  | 5,41  | 6,64  | 10,83 |  |  |  |
| $\overline{c}$ | 3,22                                                     | 4,60  | 5,99  | 7,82  | 9,21  | 13,82 |  |  |  |
| 3              | 4,64                                                     | 6,25  | 7,82  | 9,84  | 11,34 | 16,27 |  |  |  |
| $\overline{4}$ | 5,99                                                     | 7,78  | 9,49  | 11,67 | 13,28 | 18,46 |  |  |  |
| 5              | 7,29                                                     | 9,24  | 11,07 | 13,39 | 15,09 | 20,52 |  |  |  |
|                |                                                          |       |       |       |       |       |  |  |  |
| 6              | 8,56                                                     | 10,64 | 12,59 | 15,03 | 16,81 | 22,46 |  |  |  |
| $\overline{7}$ | 9,80                                                     | 12,02 | 14,07 | 16,62 | 18,48 | 24,32 |  |  |  |
| 8              | 11,03                                                    | 13,36 | 15,51 | 18,17 | 20,09 | 26,12 |  |  |  |
| 9              | 12,24                                                    | 14,68 | 16,92 | 19,68 | 21,67 | 27,88 |  |  |  |
| 10             | 13,44                                                    | 15,99 | 18,31 | 21,16 | 23,21 | 29,59 |  |  |  |
|                |                                                          |       |       |       |       |       |  |  |  |
| 11             | 14,63                                                    | 17,68 | 19,68 | 22,62 | 24,72 | 31,26 |  |  |  |
| 12             | 15,81                                                    | 18,55 | 21,03 | 24,05 | 26,22 | 32,91 |  |  |  |
| 13             | 16,98                                                    | 19,81 | 22,36 | 25,47 | 27,69 | 34,53 |  |  |  |
| 14             | 18,15                                                    | 21,06 | 23,68 | 26,87 | 29,14 | 36,12 |  |  |  |
| 15             | 19,31                                                    | 22,31 | 25,00 | 28,26 | 30,58 | 37,70 |  |  |  |
|                |                                                          |       |       |       |       |       |  |  |  |
| 16             | 20,46                                                    | 23,54 | 26,30 | 29,63 | 32,00 | 39,25 |  |  |  |
| 17             | 21,62                                                    | 24,77 | 27,59 | 31,00 | 33,41 | 40,79 |  |  |  |
| 18             | 22,76                                                    | 25,99 | 28,87 | 32,35 | 34,80 | 42,31 |  |  |  |
| 19             | 23,90                                                    | 27,20 | 30,14 | 33,69 | 36,19 | 43,82 |  |  |  |
| 20             | 25,04                                                    | 28,41 | 31,41 | 35,02 | 37,57 | 45,32 |  |  |  |
|                |                                                          |       |       |       |       |       |  |  |  |
| 21             | 26,17                                                    | 29,62 | 32,67 | 36,34 | 38,93 | 46,80 |  |  |  |
| 22             | 27,30                                                    | 30,81 | 33,92 | 37,66 | 40,29 | 48,27 |  |  |  |
| 23             | 28,43                                                    | 32,01 | 35,17 | 38,97 | 41,64 | 49,73 |  |  |  |
| 24             | 29,55                                                    | 33,20 | 36,42 | 40,27 | 42,98 | 51,18 |  |  |  |
| 25             | 30,68                                                    | 34,38 | 37,65 | 41,57 | 44,31 | 52,62 |  |  |  |
|                |                                                          |       |       |       |       |       |  |  |  |
| 26             | 31,80                                                    | 35,56 | 38,88 | 42,86 | 45,64 | 54,05 |  |  |  |
| 27             | 32,91                                                    | 36,74 | 40,11 | 44,14 | 46,96 | 55,48 |  |  |  |
| 28             | 34,03                                                    | 37,93 | 41,34 | 45,42 | 48,28 | 56,89 |  |  |  |
| 29             | 35,14                                                    | 39,09 | 42,56 | 46,69 | 49,59 | 58,30 |  |  |  |
| 30             | 36,25                                                    | 40,26 | 43,77 | 47,96 | 50,89 | 59,70 |  |  |  |

Tabela.2. Valores críticos de  $\chi^2$  segundo os graus de liberdade do estudo e o nível de significância desejado (probabilidade de erro tipo I)

 Na área de reprodução eqüina, o sêmen não pode ser congelado porque inviabiliza a motilidade dos espermatozóides. A exemplo dos bovinos, cujo sêmen pode ser congelado e estocado além da vida do reprodutor, deseja-se obter de apenas um ejaculado várias alíquotas de sêmen que poderiam ser transportadas para locais mais distantes e utilizadas em inseminações artificiais. Este procedimento maximiza o número de produtos e poupa os garanhões dos acidentes de lida e de viagem. Este expediente foi possível desde o descobrimento da associação de dois fatores atuantes sobre a motilidade dos espermatozóides: diluentes adequados e temperaturas de

resfriamento. A combinação certa desses dois fatores pode estender o tempo de estocagem para o sêmen, viabilizando seu transporte.

 Uma pesquisa envolvendo três tipos de diluentes a uma determinada temperatura de resfriamento fornecerá 36 horas depois amostras de sêmen com diferentes motilidades. As diferentes motilidades observadas para cada diluente poderão ser comparadas após uma análise de variância, já que a resposta observada é quantitativa, percentual de motilidade.

 No entanto, a eficiência desse sêmen assim tratado precisará ser testada em éguas aptas à inseminação, para comprovar seu poder de fertilização. Neste caso, a resposta obtida em cada égua após a inseminação seria qualitativa: fertilização positiva ou negativa. Como poderíamos analisar resultados desta natureza?

Se três diluentes foram testados e o material assim tratado foi inseminado em éguas no cio, o estudo da dispersão de fertilidade dentro de cada diluente nos conduziria ao quadro abaixo, segundo o resultado de fertilidade a seguir:

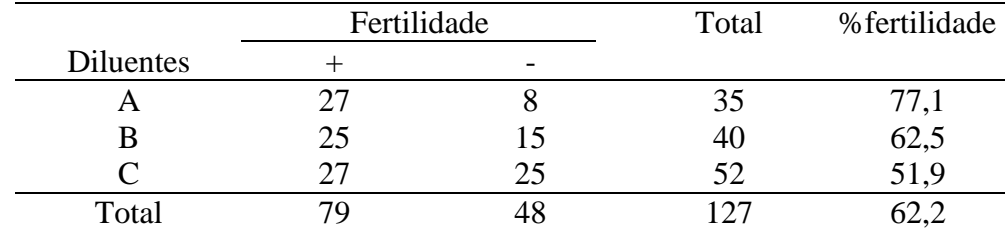

 Podemos notar que o diluente A apresenta o melhor resultado de fertilidade (77,1%). Mas será que houve diferenças significativas entre os percentuais observados? Será que a fertilidade está associada ao diluente?

Para responder a estas perguntas, o quadro apresentado e conhecido como tabela de contingência, deve ser tratado estatisticamente, comparando as freqüências observadas com as freqüências esperadas.

 Aqui, entretanto, as freqüências esperadas não advém de uma relação já conhecida e deveremos propor uma hipótese nula que admita que a fertilidade não depende do diluente utilizado. Qualquer suposição de dependência nos obrigaria a descrevê-la, quando na realidade a desconhecemos. Assim sendo, parece razoável que a hipótese nula de não associação seja feita, e a contestação dela, pelo teste de  $\chi^2$ , possa indicar os tipos de associação então observados.

A hipótese nula é a única maneira de termos acesso às freqüências esperadas. Se realmente os diluentes não influenciassem a fertilidade, poderíamos generalizar que em 127 éguas trabalhadas, apenas 79 lograram fertilização (62,2%). Então em 100 éguas, 62,2 deveriam ficar prenhes ou em 35 (contingente do diluente A) 35 x 62,2% = 21,8 deveriam emprenhar. Este raciocínio é o mesmo que se obteria em uma regra de três:

Em 127 éguas 48 ficaram vazias

em 52 éguas (contingente testado com o diluente C) deveríamos observar X vazias,  $X = 48x52/127 = 19,65 \approx 19.7$ 

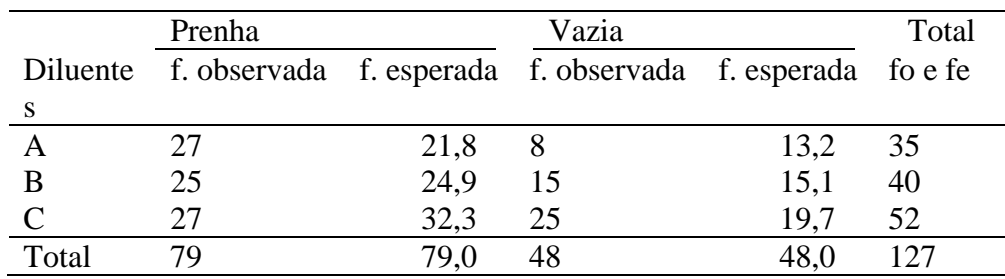

 Desta maneira formaremos um quadro de freqüências esperadas sob a hipótese de que a fertilidade independe do diluente:

Avaliando os desvios ocorridos:

$$
\chi^{2} = \frac{(27-21,8)^{2}}{21,8} + \frac{(25-24,9)^{2}}{24,9} + \frac{(27-32,3)^{2}}{32,3} + \frac{(8-13,2)^{2}}{13,2} + \frac{(15-15,1)^{2}}{15,1} + \frac{(25-19,7)^{2}}{19,7} = 5,585
$$

 As tabelas de contingência não reúnem grupos independentes. Note que nas linhas temos três diluentes e nas colunas as duas respostas possíveis (+ ou -). Os graus de liberdade para uma tabela de contingência com  $\ell$  linhas e c colunas são calculados como:

gl (tabela de contingência) =  $(\ell - 1)$  (c - 1)

ou seja, em nosso caso, gl = (3-1) (2-1) = 2 gl

O valor tabela de  $\chi^2$  para 2 gl é 5,99, logo os desvios que ocorreram, sendo medidos por um índice inferior àquele limite ( $\chi^2 = 5,585$ ), expressam apenas uma variação casual, e embora o diluente A tenha apresentado uma taxa de prenhez de 77,1%, não há evidência estatística, à luz da amostragem estudada, que possa distingui-lo como o melhor. Na realidade a dispersão observada de valores segue a esperada (calculada sob a hipótese da não associação entre fertilidade e diluente). Logo, se a observada é equivalente à esperada, isto confirma a hipótese inicial de não associação. Neste caso, a percentagem de prenhez obtida do total independentemente dos diluentes (79/127 = 62,2%) deve ser apontada como a fertilidade média geral.

Note que os subuniversos para cada diluente não necessitam ser iguais. A variação do número de éguas usado para cada diluente pode ter explicação na maior facilidade de preparo de um diluente, na sua disponibilidade momentânea, na perda de amostras, etc. O que deve ser policiado é um subuniverso nunca menor que 15k (k sendo o número de respostas estudadas, no caso 2, + ou -) para cada grupo experimental. Então seria desejável termos 15x2 = 30 éguas para testar cada diluente.

 Contingentes reduzidos aumentarão o intervalo de confiança dos resultados percentuais, equiparando indevidamente grupos que mostram percentagens muito diferentes.

Na realidade, o estudo de distribuição de freqüência não objetiva a comparação de grupos específicos, embora isto possa ser feito quando isolamos apenas os dois grupos de interesse. A associação entre os fatores estudados pode ser definida, após a constatação da significância do valor encontrado do  $\chi^2$ , pela divisão das alternativas complementares: grupos que apresentam freqüências maiores que as esperadas e aqueles que apresentam freqüências menores que as esperadas.

 Esta categorização definirá a associação buscada e a indicação dos grupos segundo o interesse do pesquisador.

 Tabelas de contingência excessivamente grandes dificultam a percepção de como a associação se manifesta. A compactação de classes pode ser a solução para o alcance dessa percepção.

#### **4.1.3. Limitações no Uso do** χ**<sup>2</sup>**

 O estudo da distribuição de freqüências, que só pode ser realizado a partir de valores absolutos, encontra algumas limitações, geralmente calcadas em aspectos matemáticos, que veremos a seguir:

- a) A estrutura da fórmula do  $\chi^2$  impede que qualquer freqüência teórica seja zero. Isto implicaria em uma indeterminação, onde o divisor é zero. Por outro lado, freqüências esperadas muito próximas de zero superestimam o valor de  $\chi^2$  e podem ser uma boa indicação para o agrupamento de classes. Compactamos classes vizinhas, dentro de um critério racional, até que a soma das freqüências esperadas seja maior que 1.
- b) Grupos experimentais com freqüências totais reduzidas, não poderão ter suas dispersões devidamente estudadas e comparadas. Se as observações de um grupo forem distribuídas em k classes de respostas, o ideal seria obter 15 k indivíduos para este grupo. Assim, para o valor mínimo de  $k = 2$  deveríamos contar com 30 indivíduos em cada grupo (ou seja, um indivíduo representaria por sua presença na classe 3,33% do grupo).
- c) Como a distribuição dos valores de  $\chi^2$  é contínua e as frequências estudadas são variáveis discretas, um ajuste para corrigir a pequena diferença no cálculo de área sob a curva da distribuição pode ser feita. Sabemos que este ajuste afeta mais intensamente os estudos de dispersão com apenas 1 gl (duas classes independentes ou tabelas de contingência 2x2). O teor deste ajuste, proposto por Yates (1934) é:

$$
\chi^2 = \sum_{i=1}^k \frac{(\lfloor f o - fe \rfloor - 0.5)^2}{fe}
$$

e consiste em subtrairmos 0,5 do valor absoluto da diferença fo-fe de cada classe.

Esta operação só diminui discretamente o valor final de  $\chi^2$  e, portanto, quando sem o referido ajuste o valor de  $\chi^2$  não tiver sido significativo ou então for muito maior que o tabelado, a correção para a continuidade de Yates não afetará a conclusão inicialmente tomada.

Se, entretanto, o valor significativo de  $\chi^2$  estiver próximo ao valor tabelado, seria interessante procedermos à correção.

**Bibliografia**: Sampaio, I.B.M., 2007, Estatística Aplicada à Experimentação Animal, Ed.FEP-MZV, Belo Horizonte (iournal@vet.ufmg.br)

#### **Exercícios**

- 1. Observe as variáveis a seguir e separe as quantitativas das qualitativas: período pré patente, titulação por diluição sucessiva para anticorpos em aves vacinadas contra Gumboro, diagnóstico para anemia infecciosa eqüina (AIE), período de gestação em vacas leiteiras, opg (ovos por grama de fezes), conversão alimentar em suínos e parasitemia em coelhos.
- 2. Entre essas variáveis, quais delas sugeririam uma grande variação entre os dados observados? Por quê?
- 3. Na Secretaria de Agricultura do Acre, o material recebido para análise (sangue eqüino) em 2005, revelou que 18% das amostras foram positivas para a AIE. Isto significaria que a prevalência de AIE no Estado está em torno desse valor? Discuta e diga como seria definido adequadamente aquela percentagem.
- 4. Que princípio básico da experimentação foi violado no item anterior, se fosse desejado definir a prevalência de AIE no Acre em 2005?
- 5. Como você planejaria a colheita de dados e definiria a amostragem, se desejasse apresentar a prevalência de AIE em 2009, para o Acre? Sabemos que há cinco macro regiões no estado, com 10, 8, 2 e 5 milhares de cavalos recenseados para essas regiões, respectivamente.
- 6. Uma clínica veterinária selecionou em suas fichas de cadelas adultas (com mais de 6 anos de idade) que tiveram o útero retirado (para castração ou patologia) e posteriormente biopsiado. Nas fichas havia a informação sobre uso freqüente de antiovulatório ou não. A partir dos resultados arrolados, verificou que das 43 cadelas que faziam uso freqüente de antiovulatório, 27 apresentaram patologia uterina e que entre as 32 cadelas que jamais utilizaram antiovulatórios, oito apresentaram algum tipo de patologia uterina. Verifique se há evidência que a utilização freqüente de antiovulatório está associado ao surgimento de patologia uterina em cadelas adultas.
- 7. Experimentalmente, verificou-se que 21 dias após a infecção por uma carga de 10<sup>6</sup> de *Toxoplasma gondi* em coelhos machos, por via oral, os valores percentuais de volume globular (VG) apresentaram média 15 e desvio padrão 3. A partir desses resultados, entre que intervalo estaria o valor de VG de um coelho, sob as mesmas condições, infestado há 21 dias?
- 8. Um parasitologista utilizou seis municípios de uma macrorregião de Minas Gerais, para determinar a prevalência de infestação de *Fasciola hepática*, utilizando amostragem estratificada. Se o exame de fezes de pelo menos um animal de cada rebanho acusasse ovos daquele parasita, o rebanho era considerado positivo. Nos 863 rebanhos estudados, 156 foram considerados positivos. Embora não estivesse inicialmente em seus objetivos, o pesquisador percebeu que em propriedades de menor altitude (e portanto mais úmidas), foi mais freqüente o aparecimento da infestação. Como você poderia mostrar, com os dados do presente estudo, que a infestação por *F. hepatica* está associada à altitude (ou umidade)? Defina sua estratégia para a análise apenas e comente.
- 9. Quando se deseja confrontar dois métodos de diagnóstico, utilizamos cada soro, processado pelos dois métodos. Para a AIE, o teste de imunofluorescência (TIF) é considerado padrão e por seu custo, está sendo comparado com um ELISA recém desenvolvido. Havia 55 soros equinos positivos e 83 negativos pelo TIF. Veja os resultados e diga se os diagnósticos dos dois testes estão estatisticamente associados.

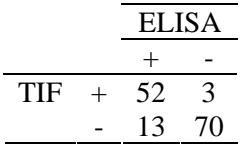

10. Qual a sensibilidade e a especificidade do ELISA em relação ao TIF? Discuta.